#### **Занятие в объединении «Карандашики»**

**Дата проведения:** 24.08.2020 **Тема: «Подводное царство» Форма проведения:** дистанционная **Педагог:** Акимова И.Н.

#### **[1.](https://stranamasterov.ru/node/1028520#photo1)**

Нам понадобится: бумага А3, гуашь, диск компьютерный (можно его заменить на кусочек оргстекла), кисть щетина круглая №7, кисти пони №3, 5, 7/9, и хорошее настроение.

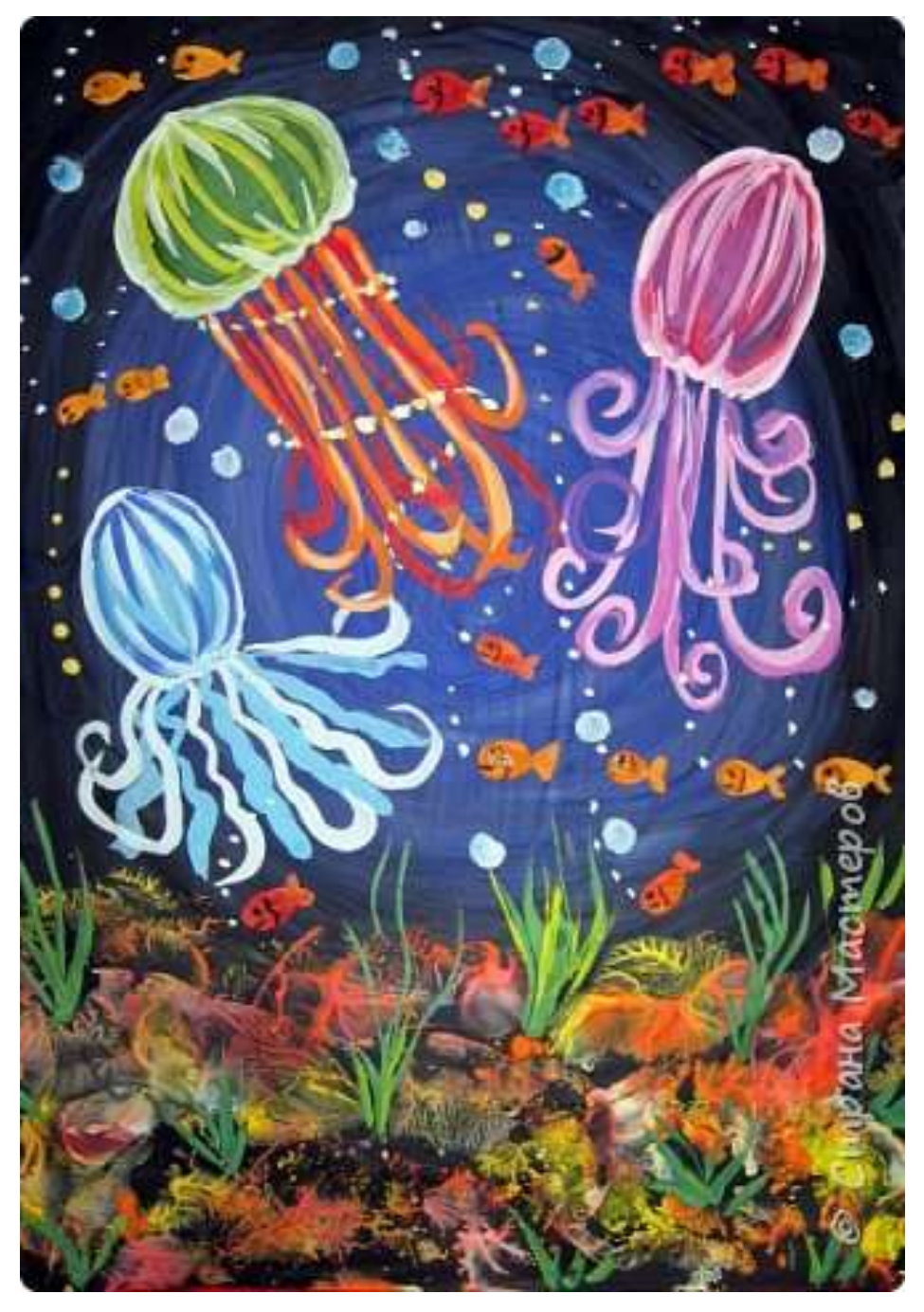

Располагаем лист вертикально. Работаем без предварительного карандашного наброска. В середине рисуем овал/круг синей гуашью и кистью пони №7/9.

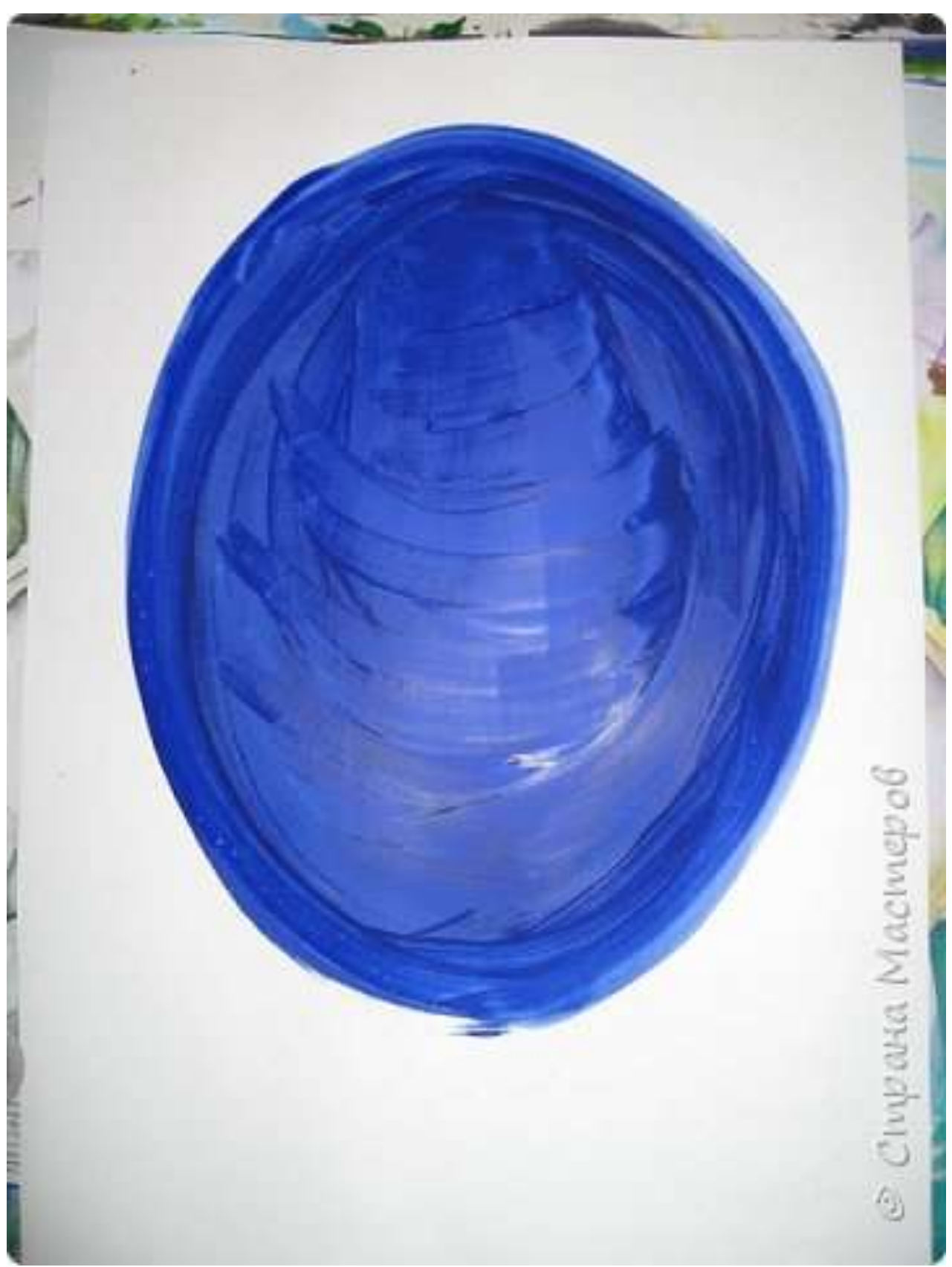

Закрашиваем черной гуашью белое пространство вокруг нашего синего овала (работу лучше начинать от краев листа к центру). Берем больше краски, меньше воды (иначе при высыхании получатся разводы на работе , как у меня; хотя в принципе, это рисунку не мешает).

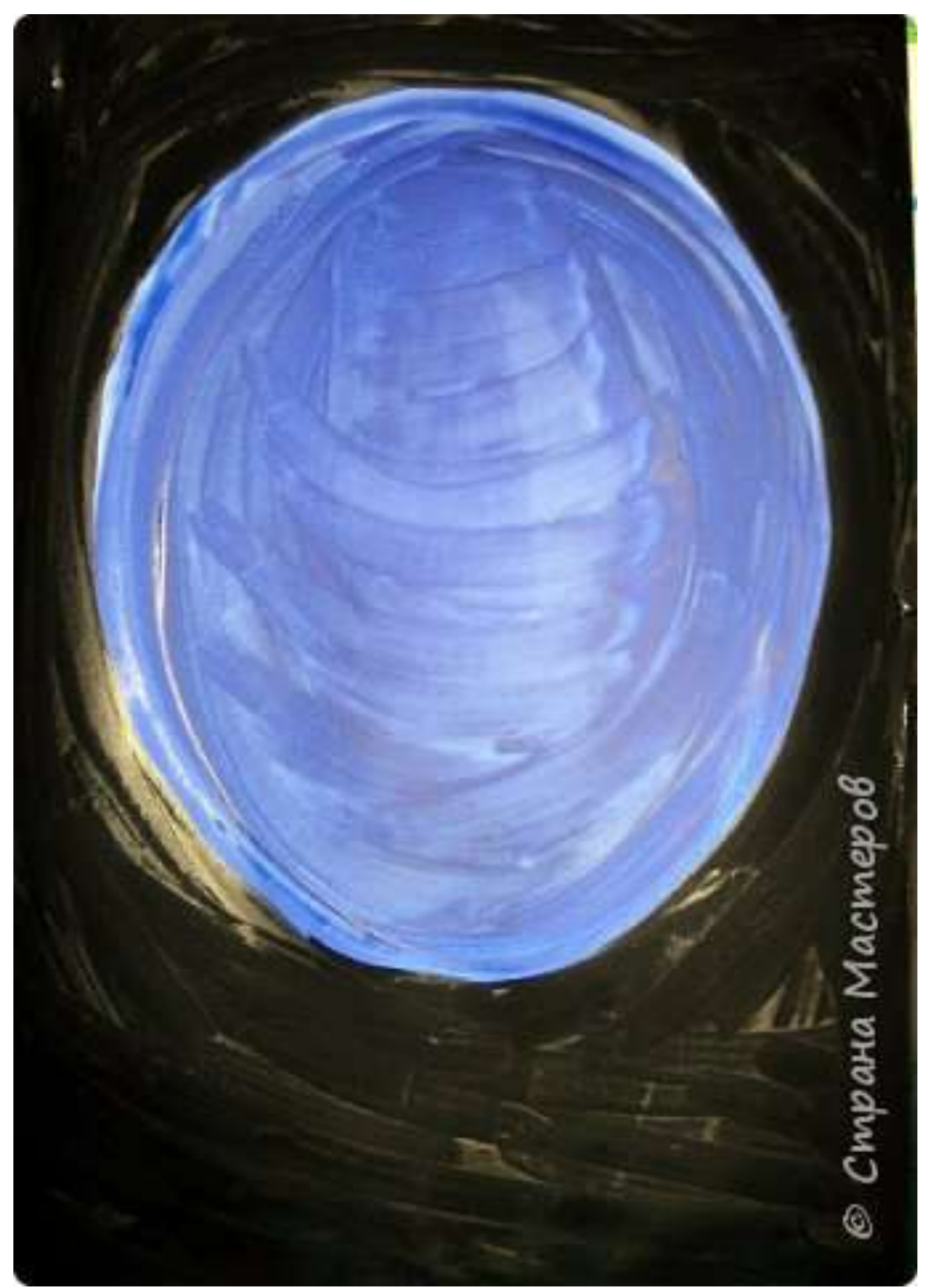

Сглаживаем границу между синим и черным цветом, для этого берем синюю краску и кистью проводим по середине границы двух красок с заходом на черную.

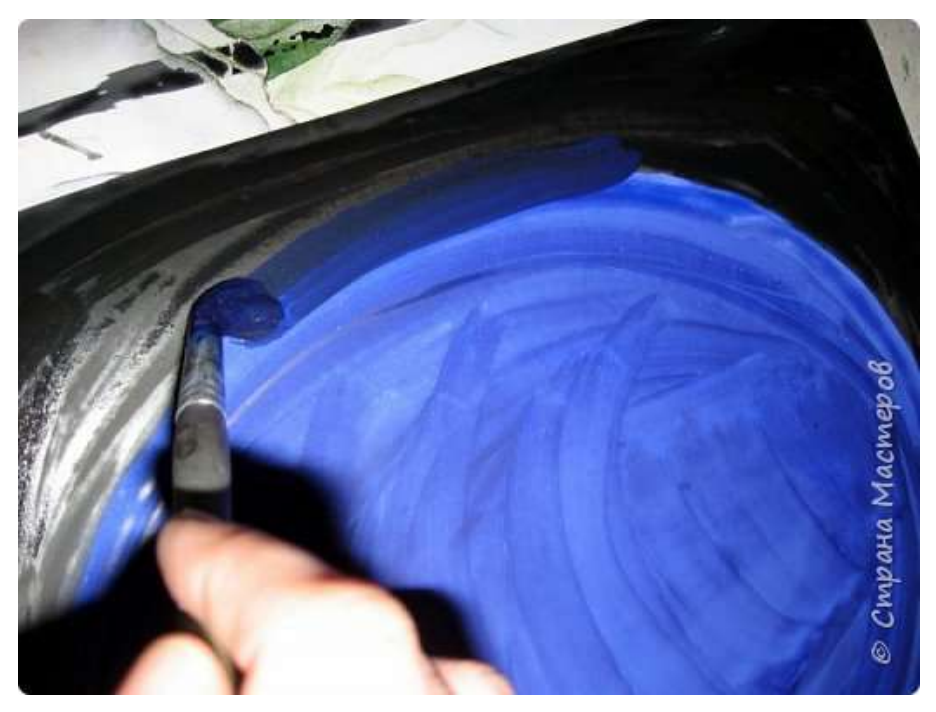

**[5.](https://stranamasterov.ru/node/1028520#photo5)** Фон готов.

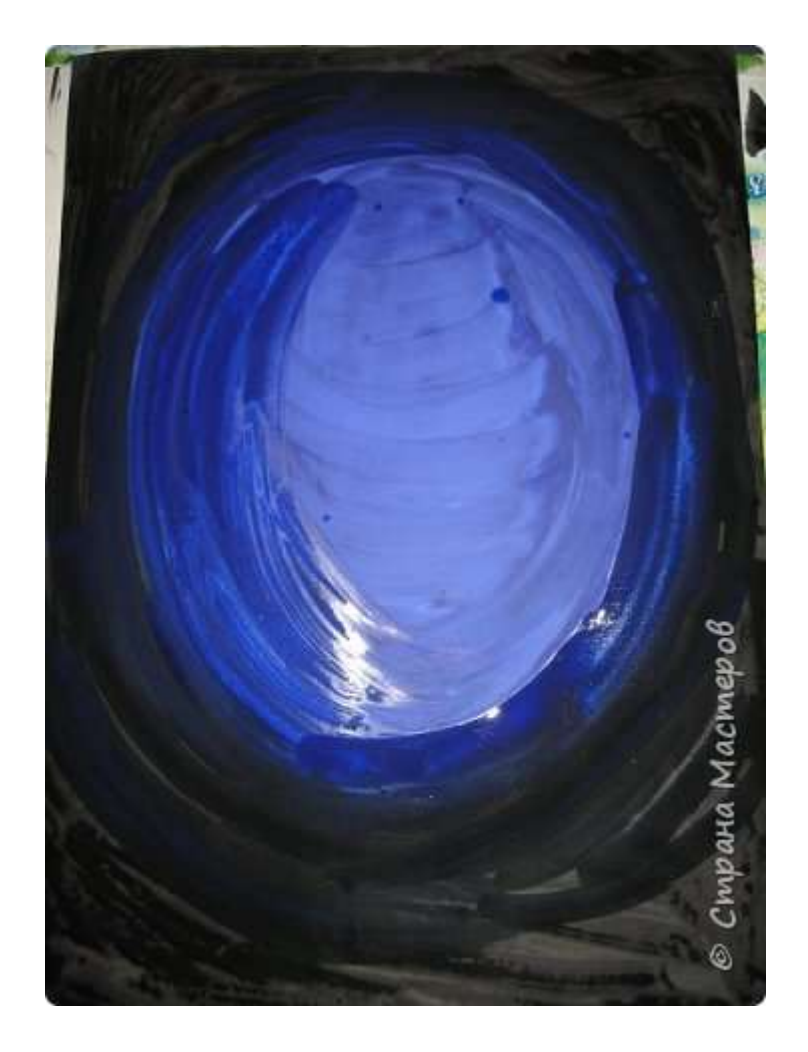

Пока основная часть листа сохнет, будем создавать наши кораллы с помощью диска компьютерного. Будем использовать принцип монотипии, т.е. наносим краску на диск, на зеркальную поверхность и отпечатываем.

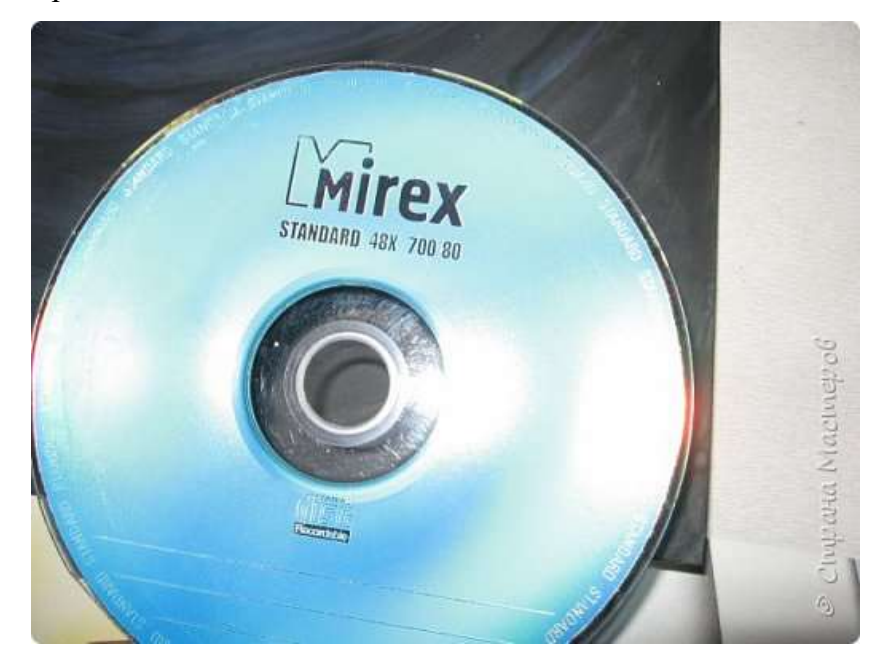

#### **[7.](https://stranamasterov.ru/node/1028520#photo7)**

Краску надо наносит густо, пятнами (красные, оранжевые, белые, желтые) не размешивать, а именно нанести на одну половину диска, а за вторую будем держаться рукой.. И еще, не закрашивать края диска, иначе отпечаток будет повторять форму круга, а нам этого не надо.

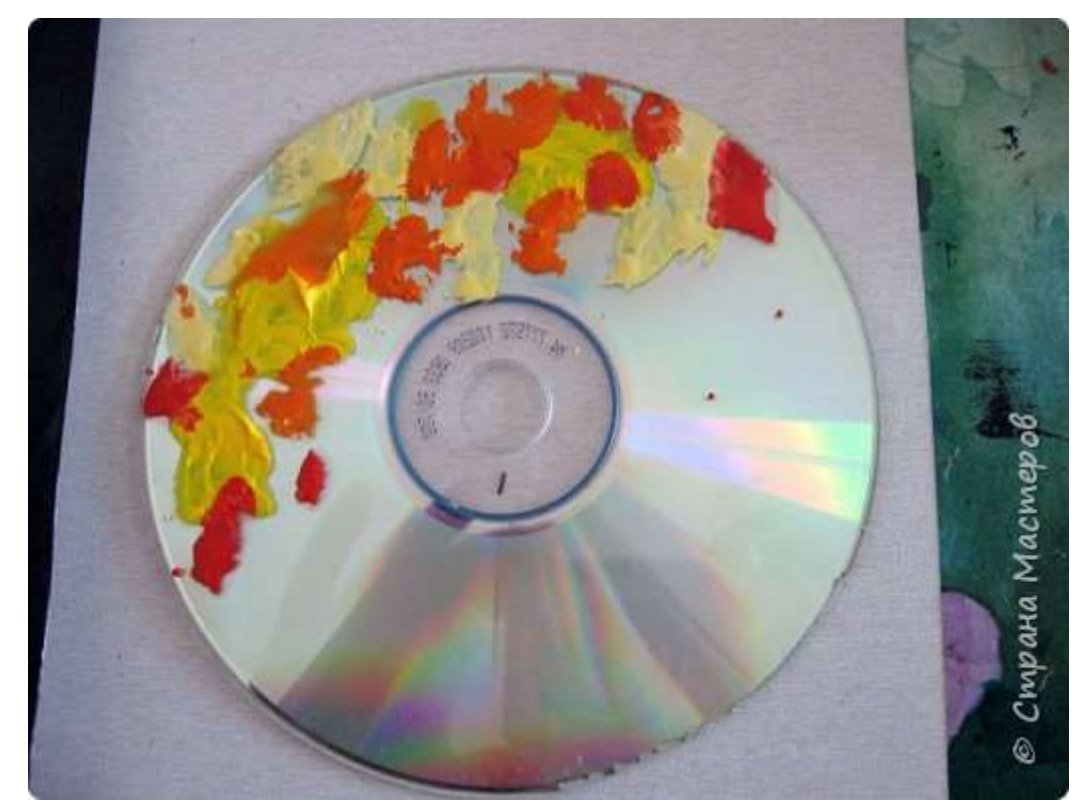

Переворачиваем и отпечатываем, первые кораллы готовы, продолжаем дальше, повторяя все действия заново. Можно потренироваться на черновике.

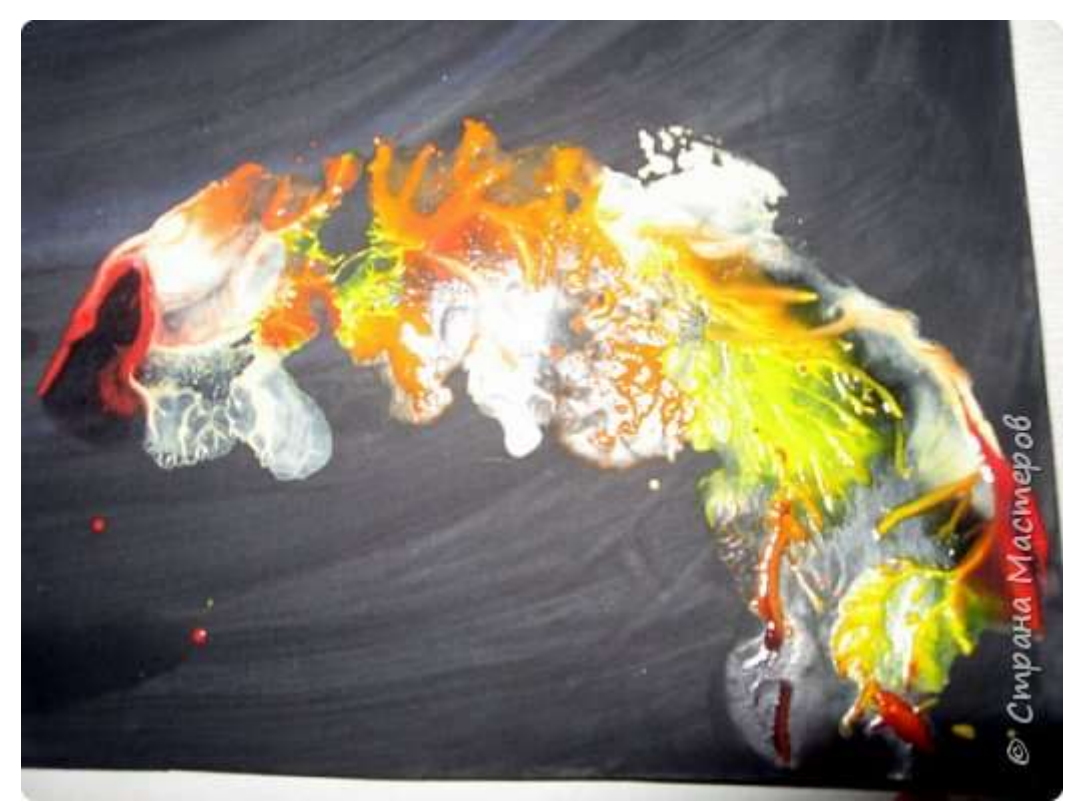

#### **[9.](https://stranamasterov.ru/node/1028520#photo9)**

Диск можно поворачивать в верх, вниз, в бок - от этого и кораллы будут располагаться по разному.

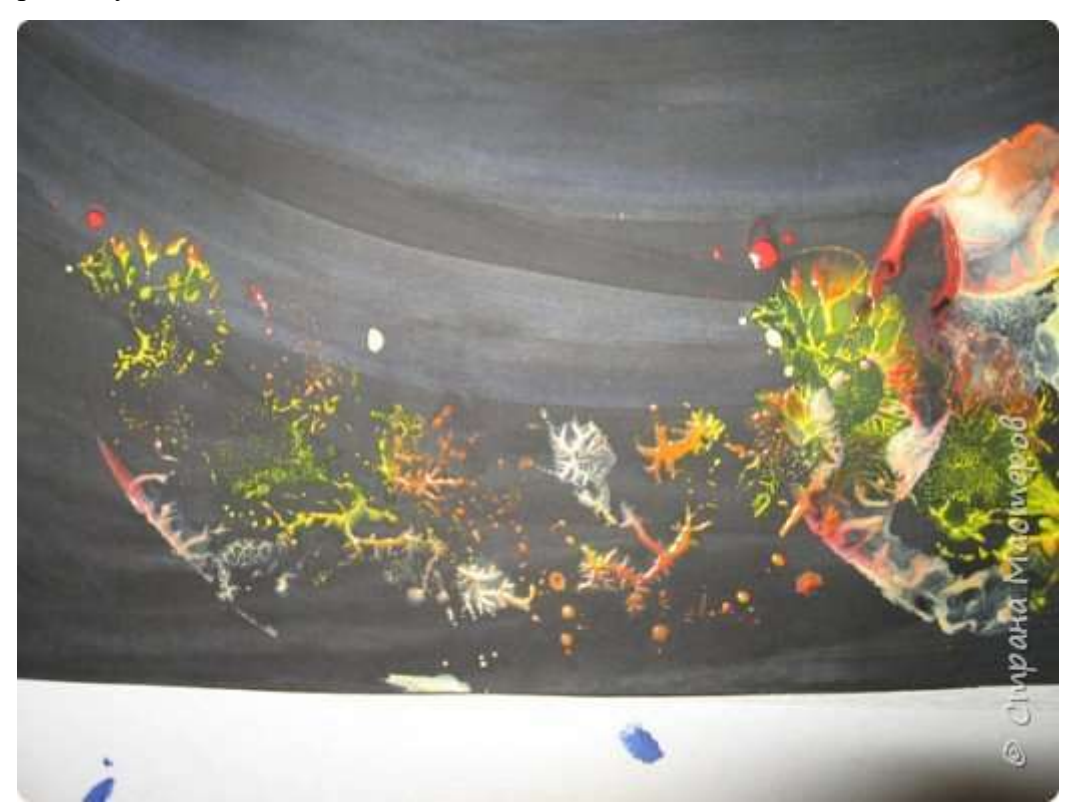

Вот такая у меня получилась коралловая плантация.

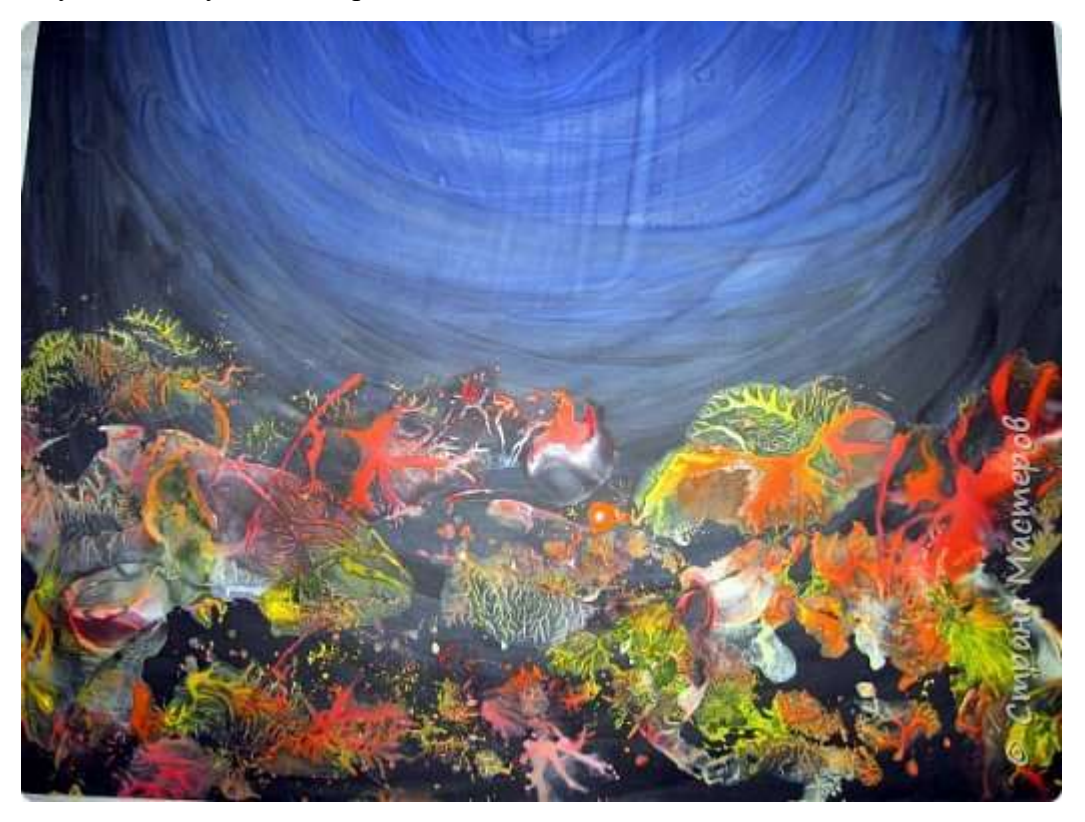

**[11.](https://stranamasterov.ru/node/1028520#photo11)**

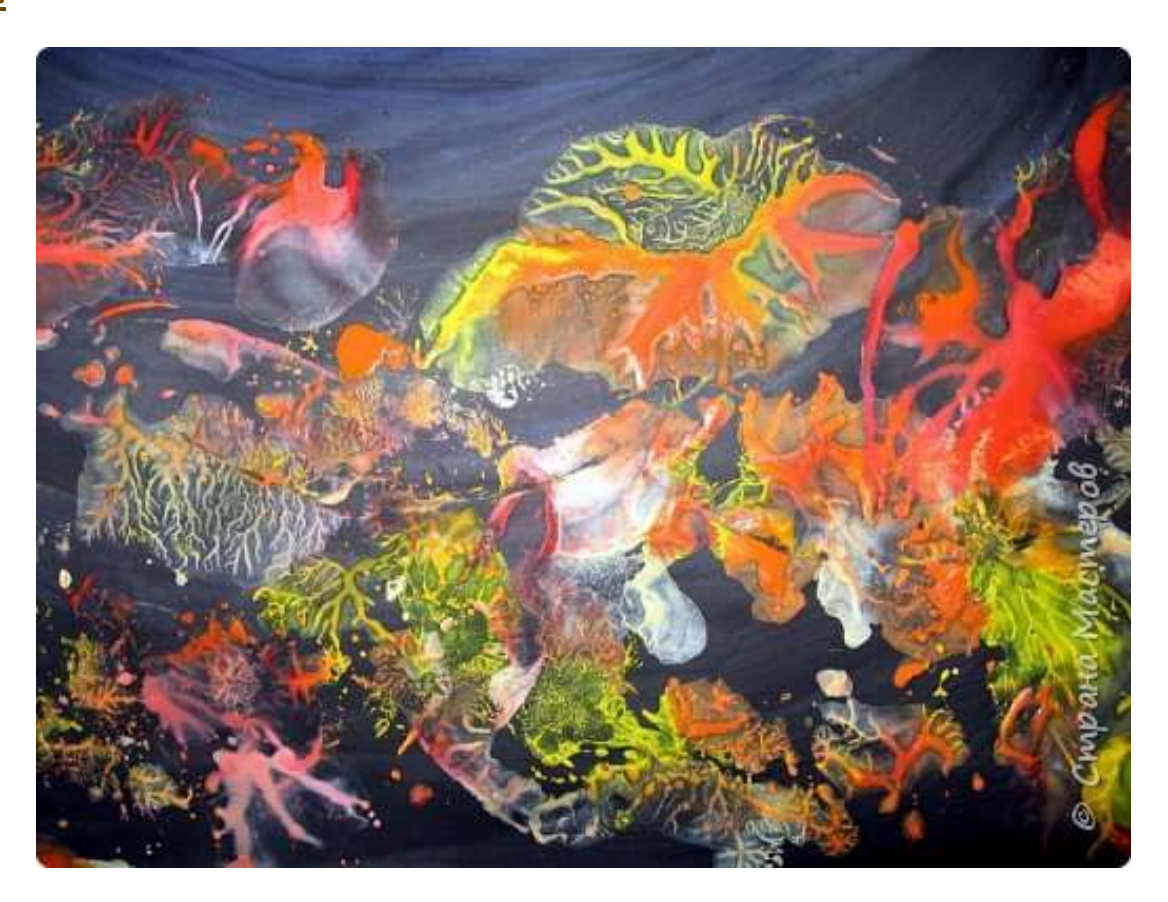

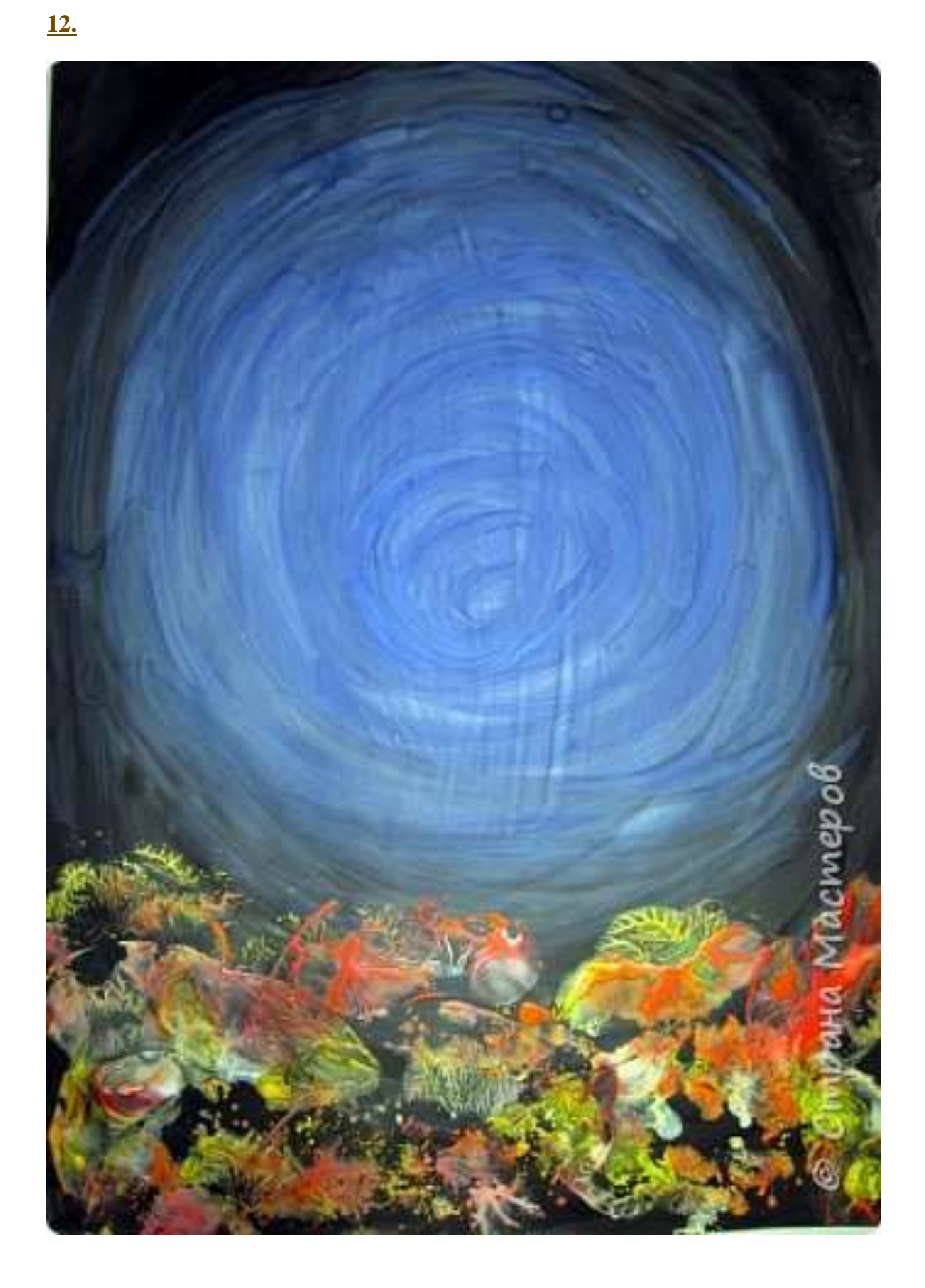

Намечаем медузу №1, рисуем овал голубой гуашью и кистью пони №3.

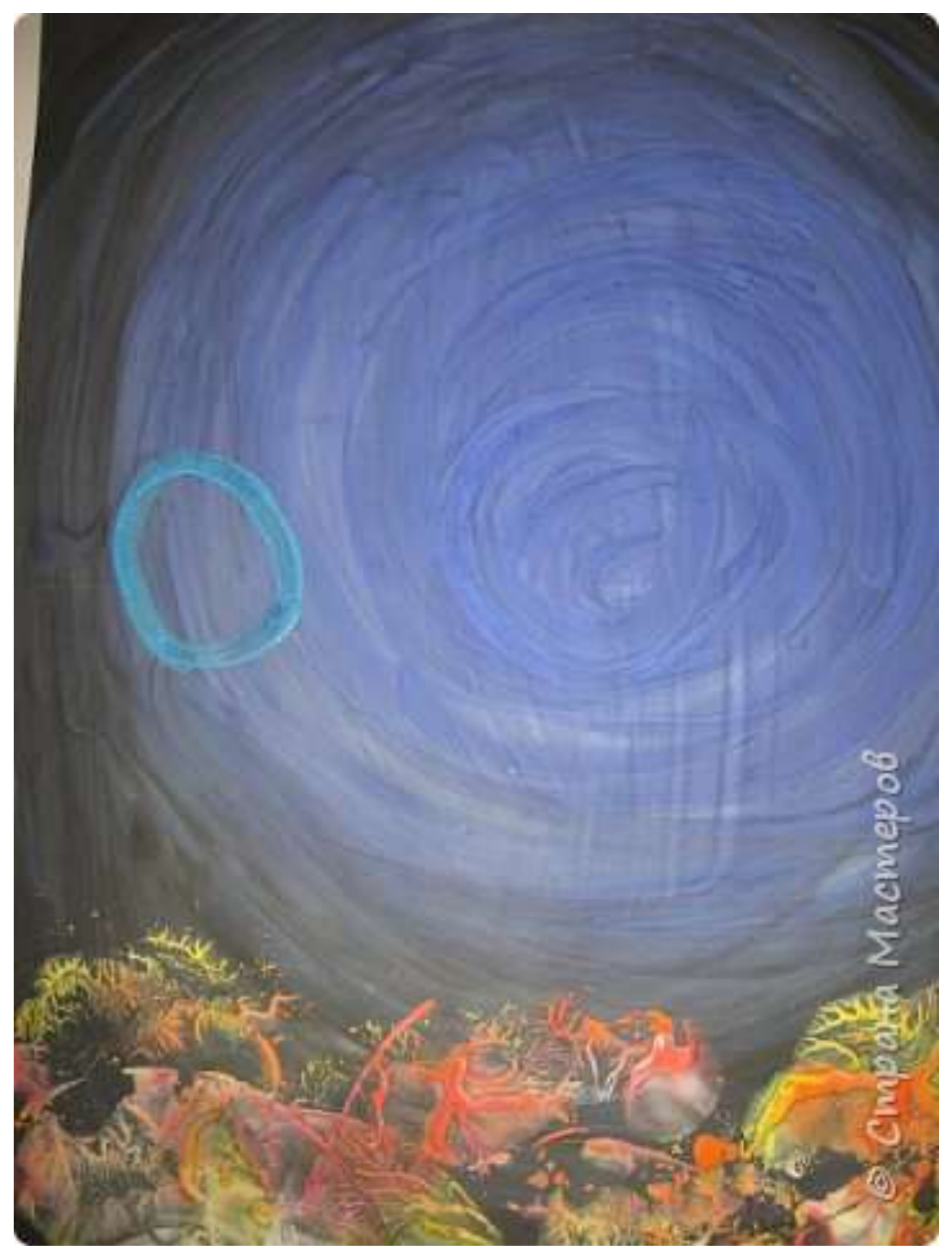

Закрашиваем ее от центра вниз.

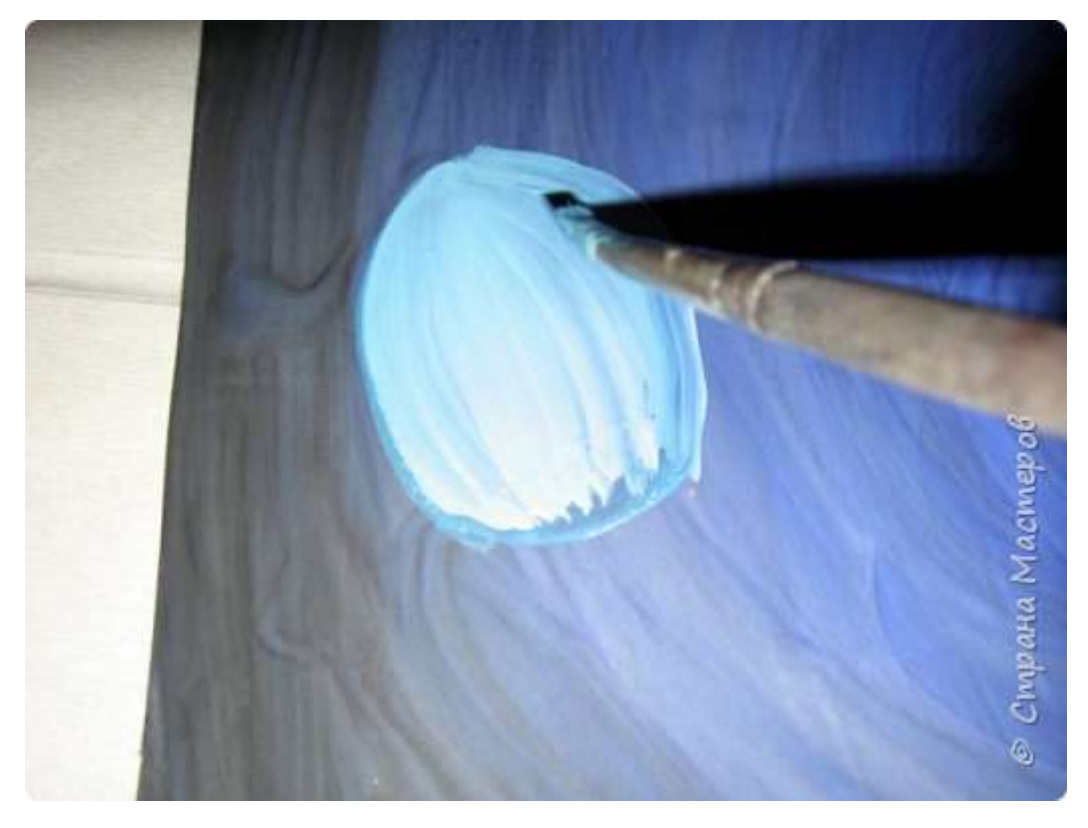

**[15.](https://stranamasterov.ru/node/1028520#photo15)**

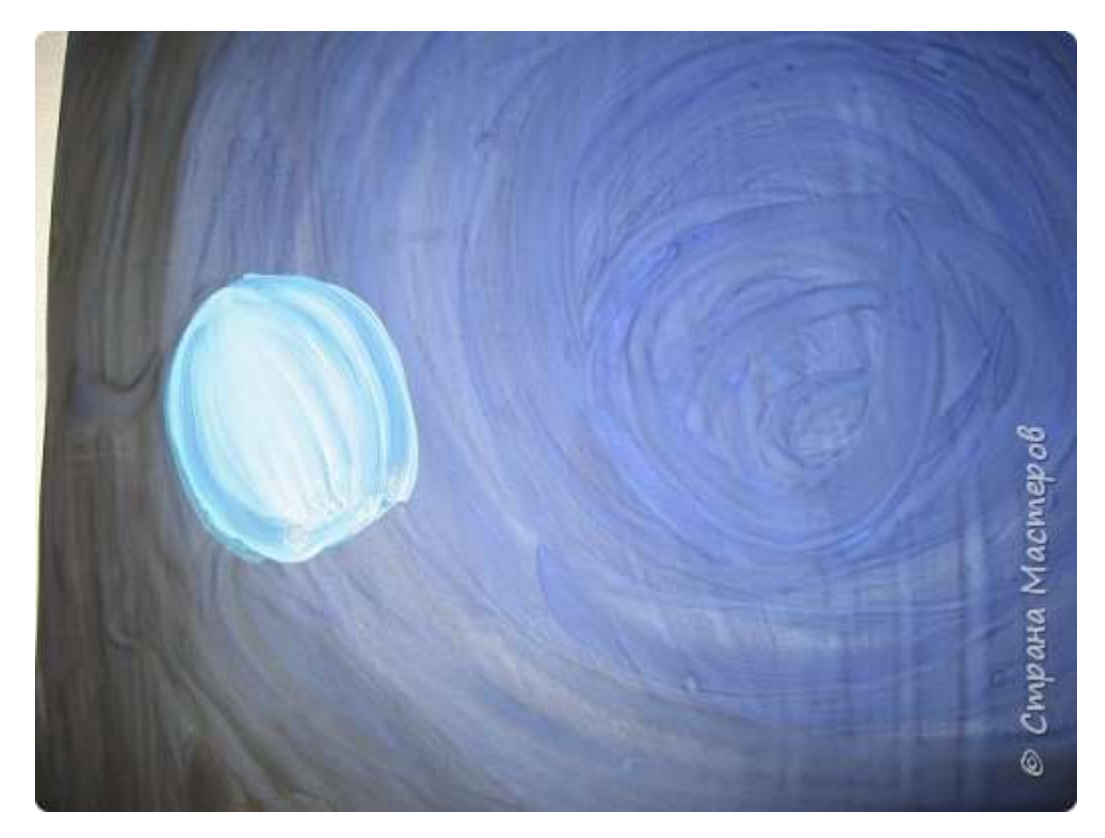

Добавляем ножки.

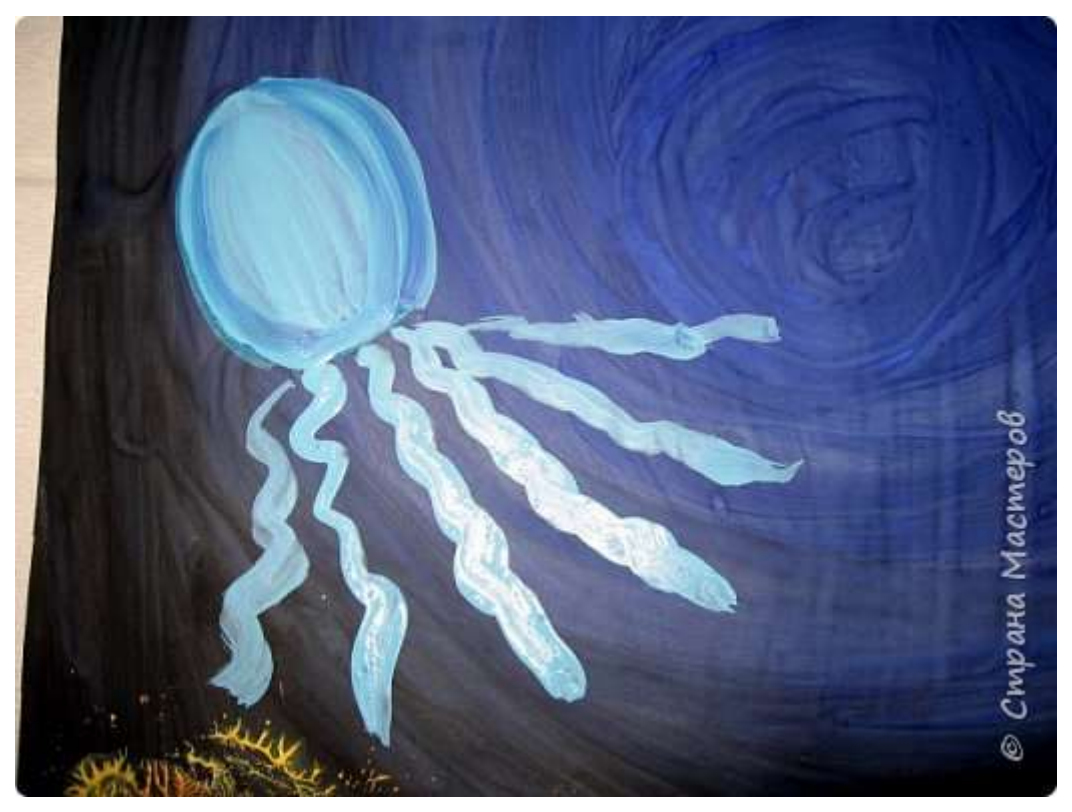

#### **[17.](https://stranamasterov.ru/node/1028520#photo17)**

Придадим медузе объема с помощью синих и белых линий, и дорисуем еще ножек белой гуашью.

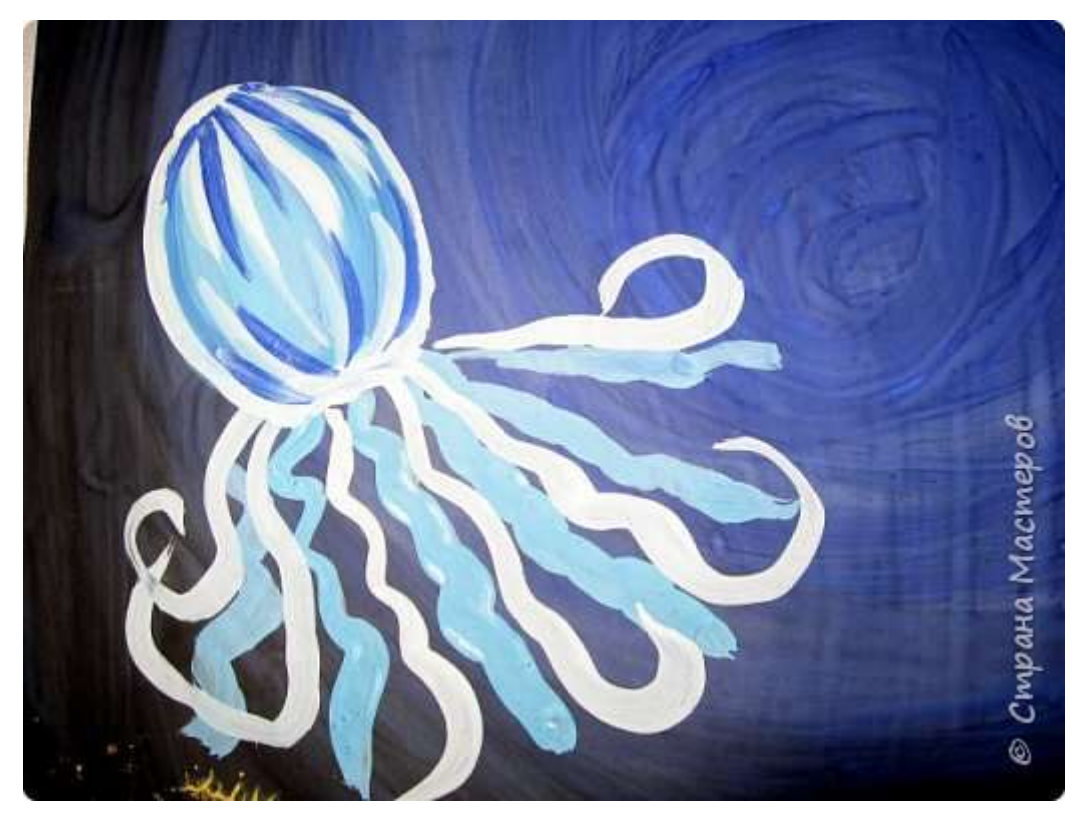

Медуза №2 зеленого цвета.

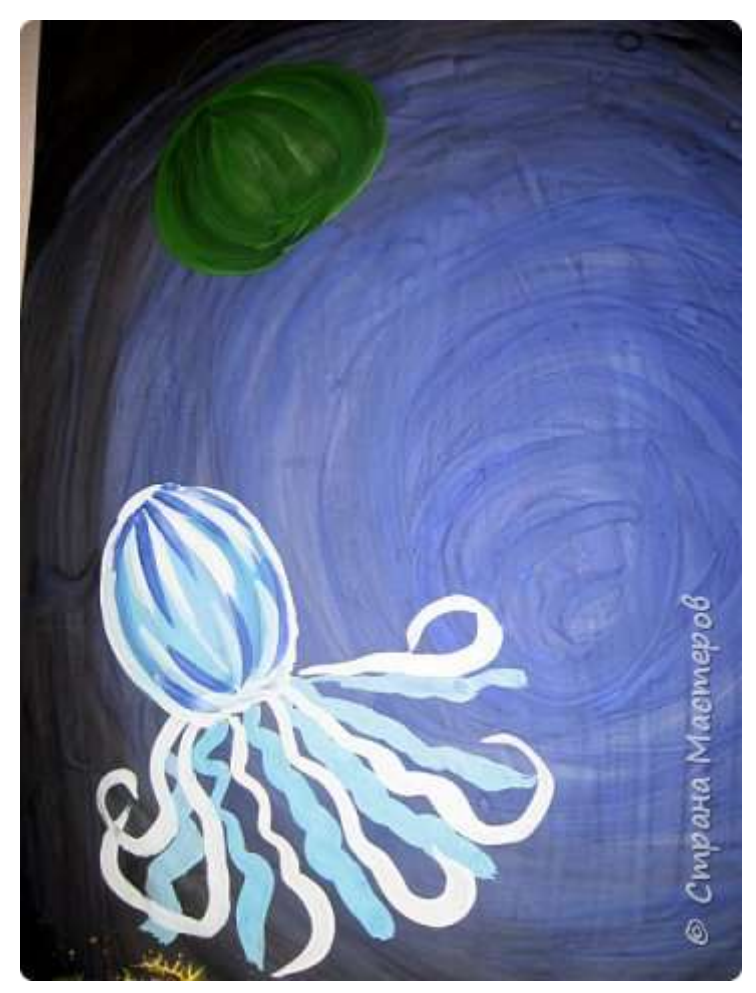

#### **[19.](https://stranamasterov.ru/node/1028520#photo19)**

Прорисовываем желтой гуашью линии от центра вниз.

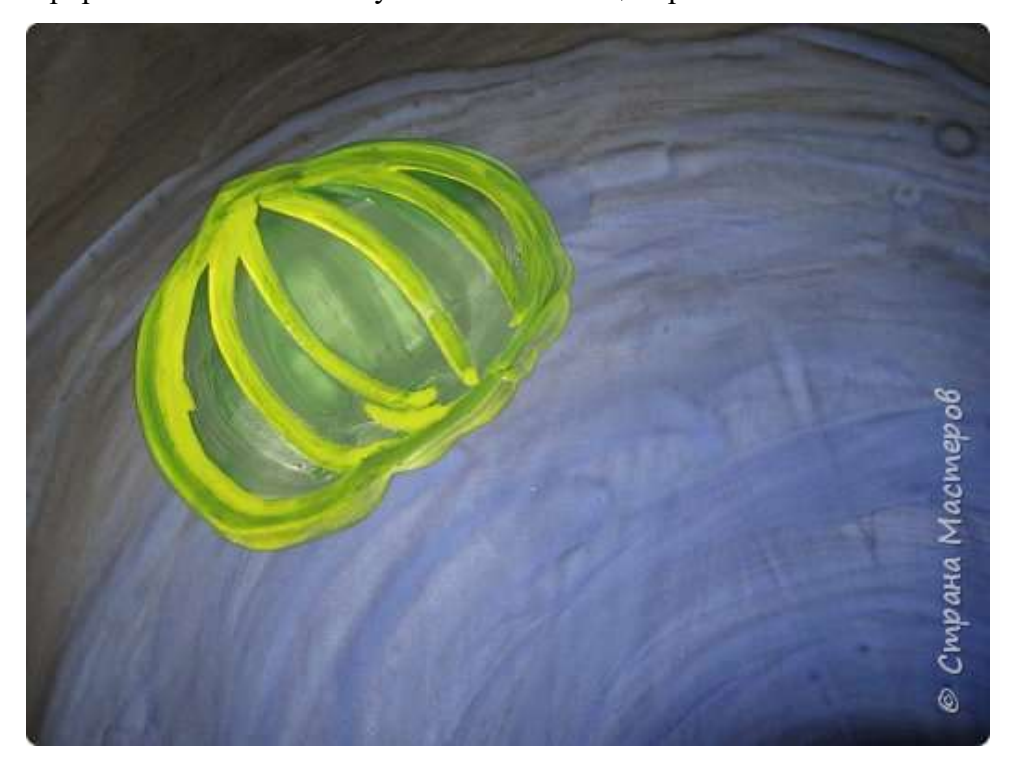

Добавляем белых штришков.

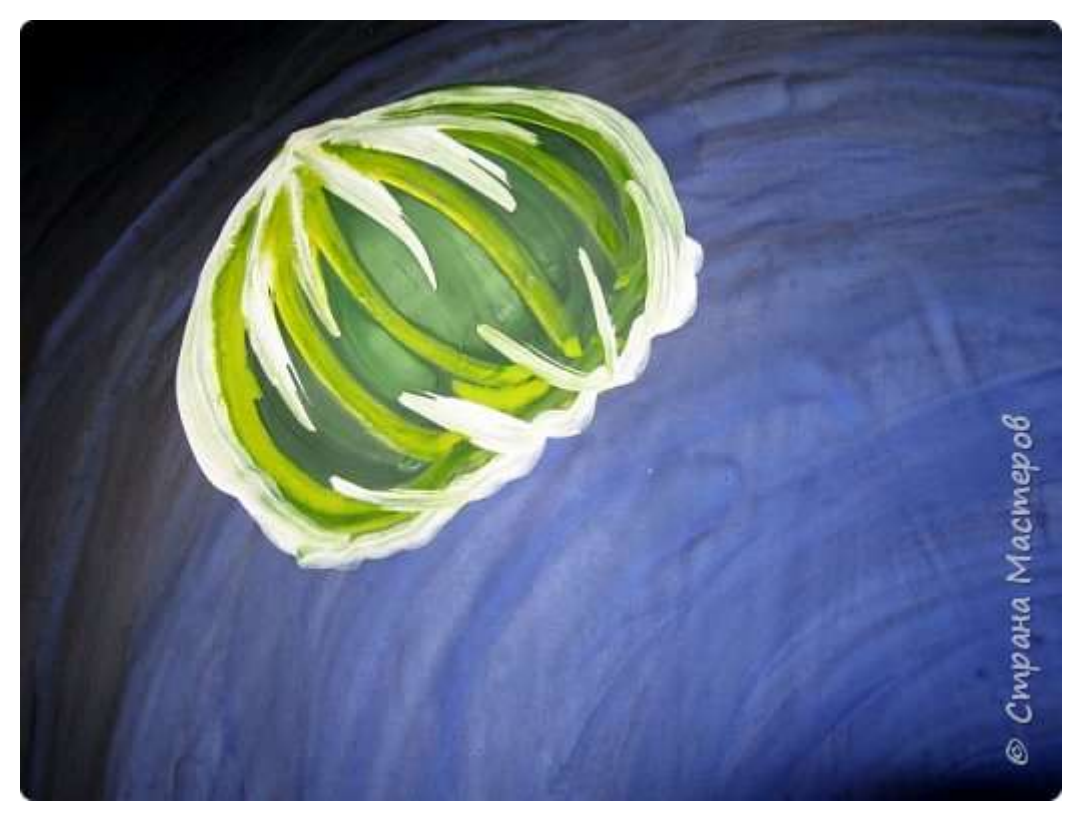

#### **[21.](https://stranamasterov.ru/node/1028520#photo21)** Оранжевые ножки рисуем кистью №3.

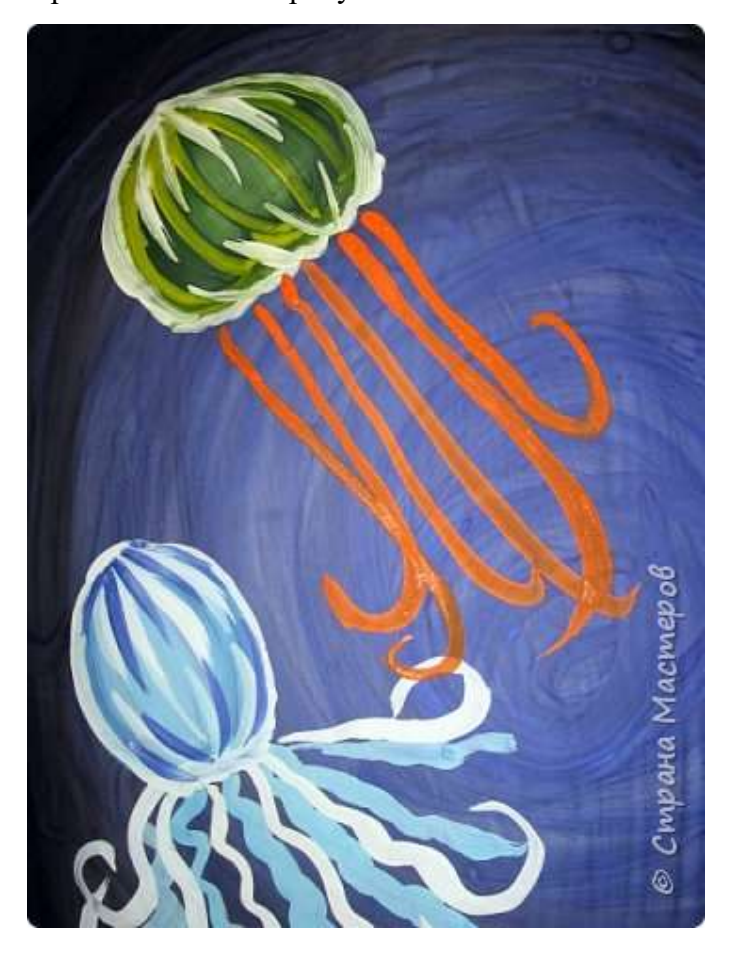

Добавляем красные ножки.

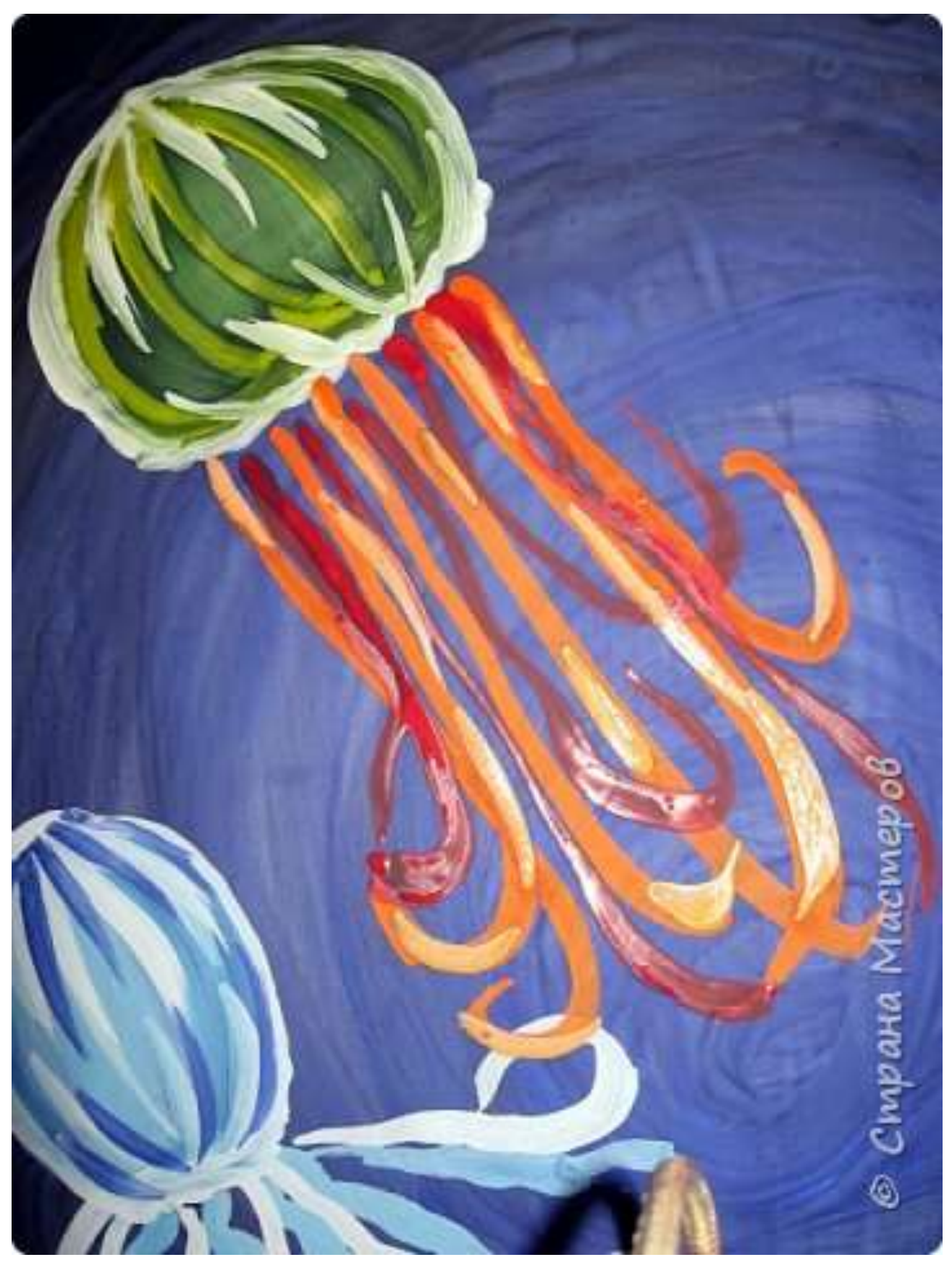

Медузка №3 розового цвета.

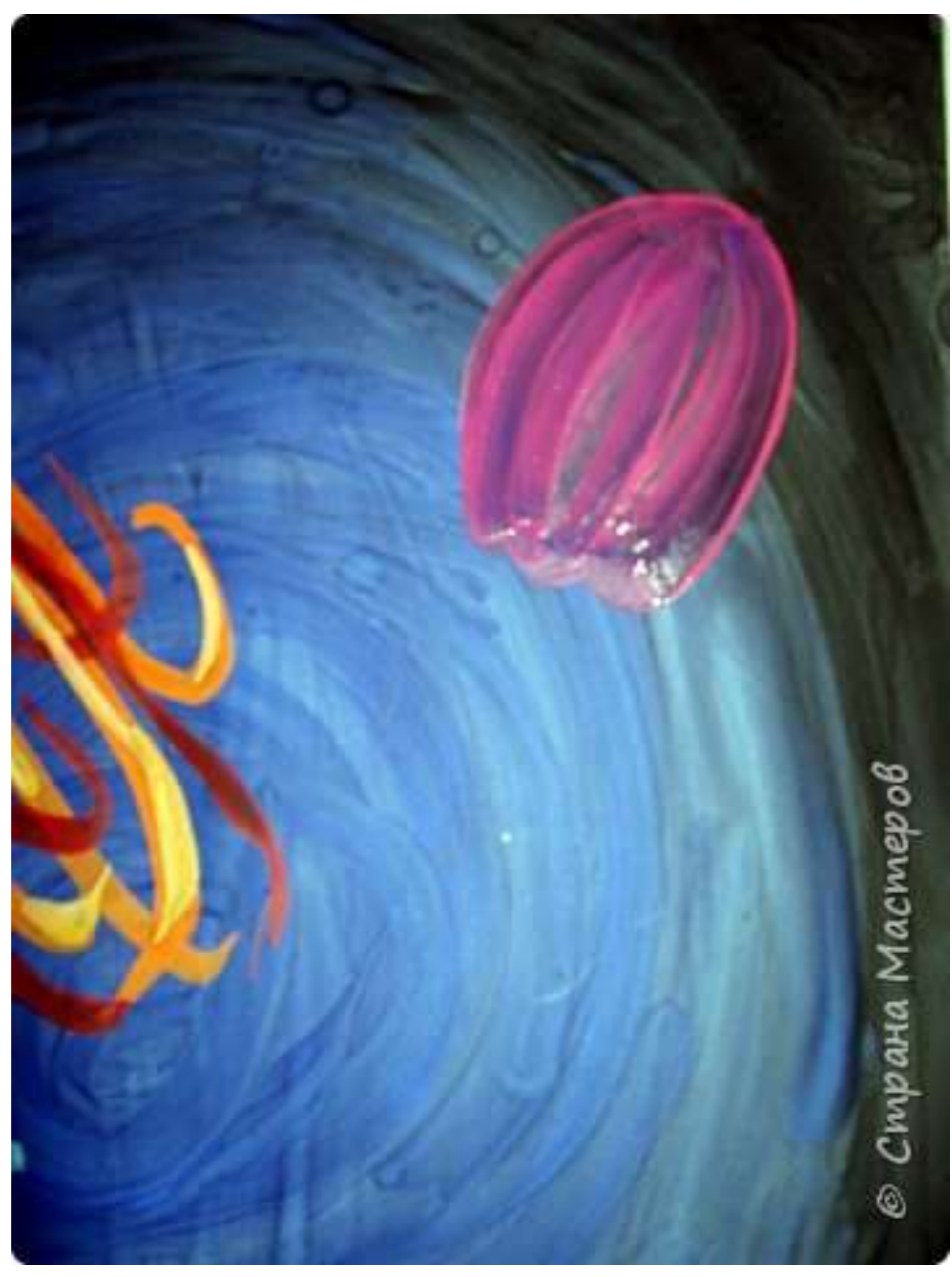

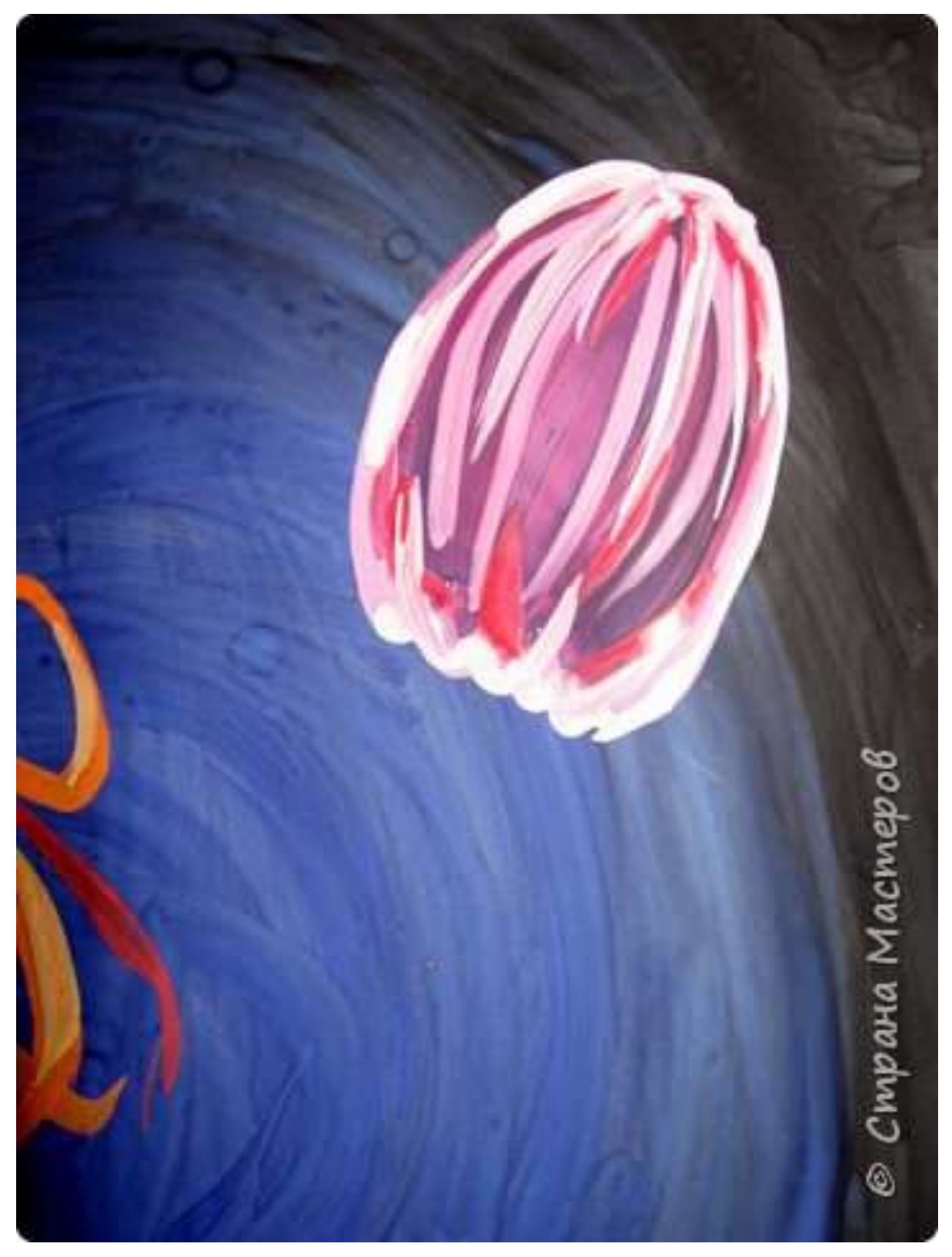

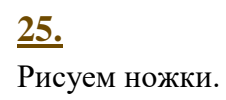

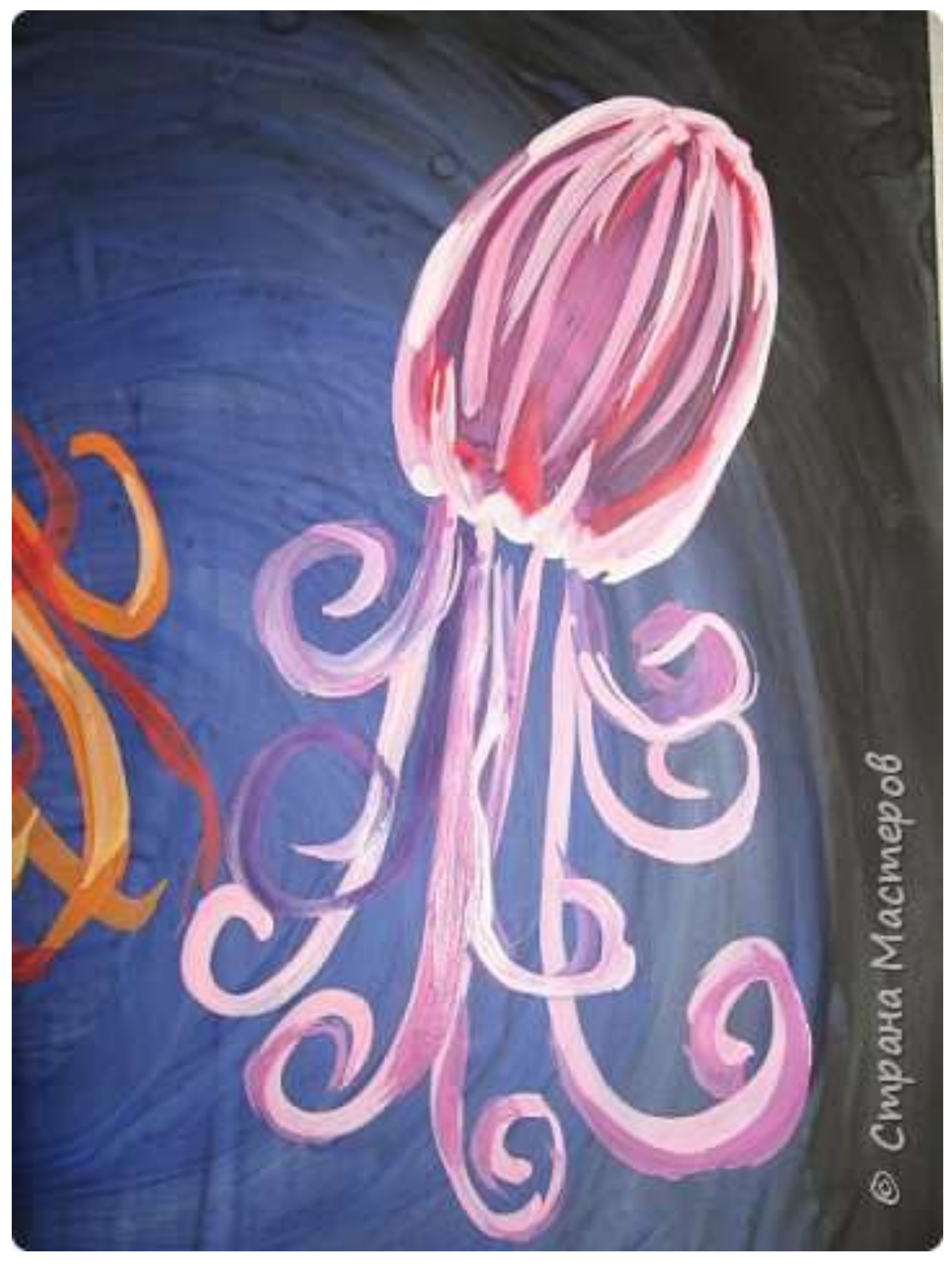

Вот такая дружная семейка медуз получилась. Теперь заполняем водное пространство.

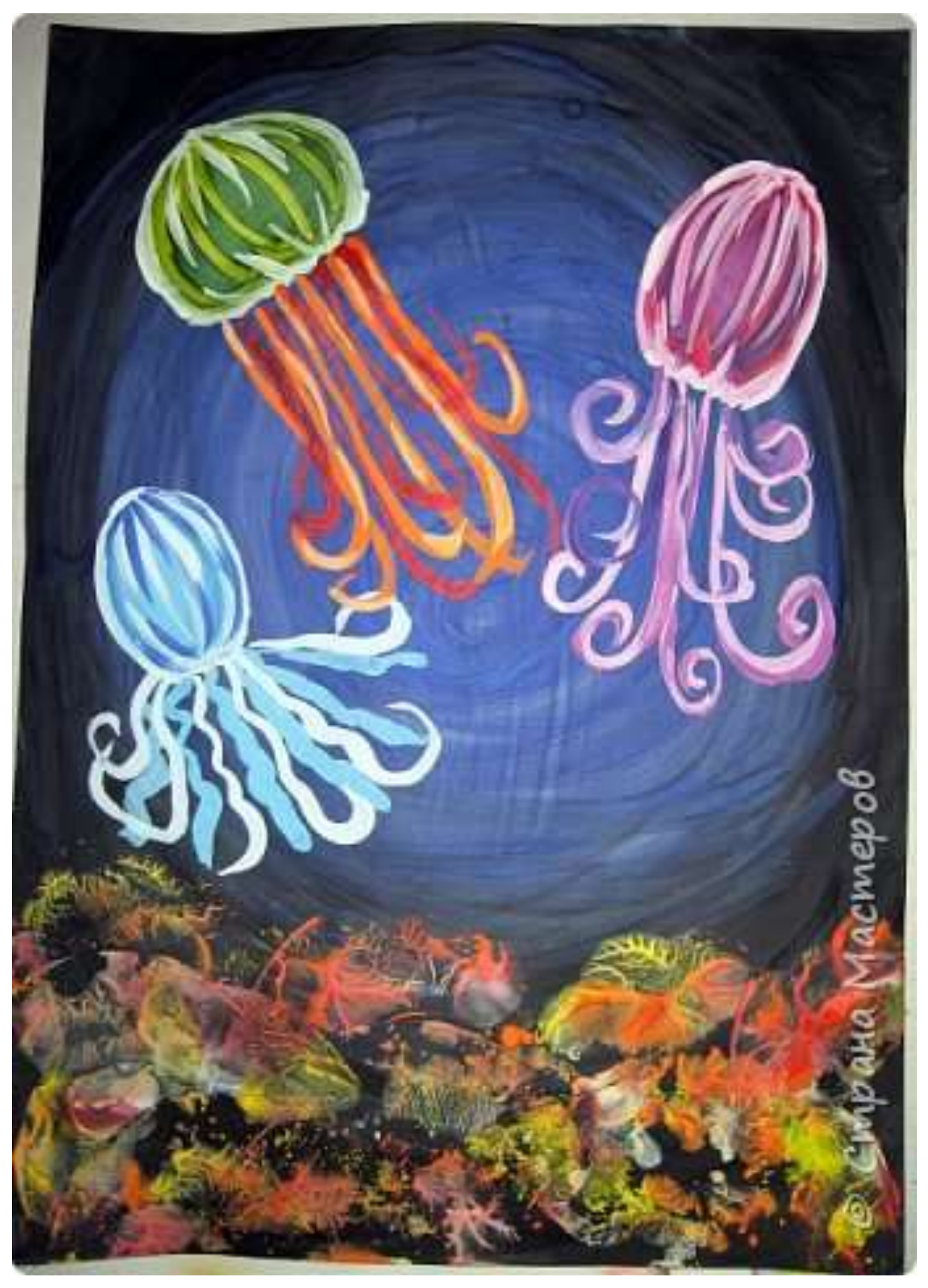

Кистью №3 и гуашью оранжевого цвета добавим рыбок. Кисть кладем на бочок и получаем туловище рыбки.

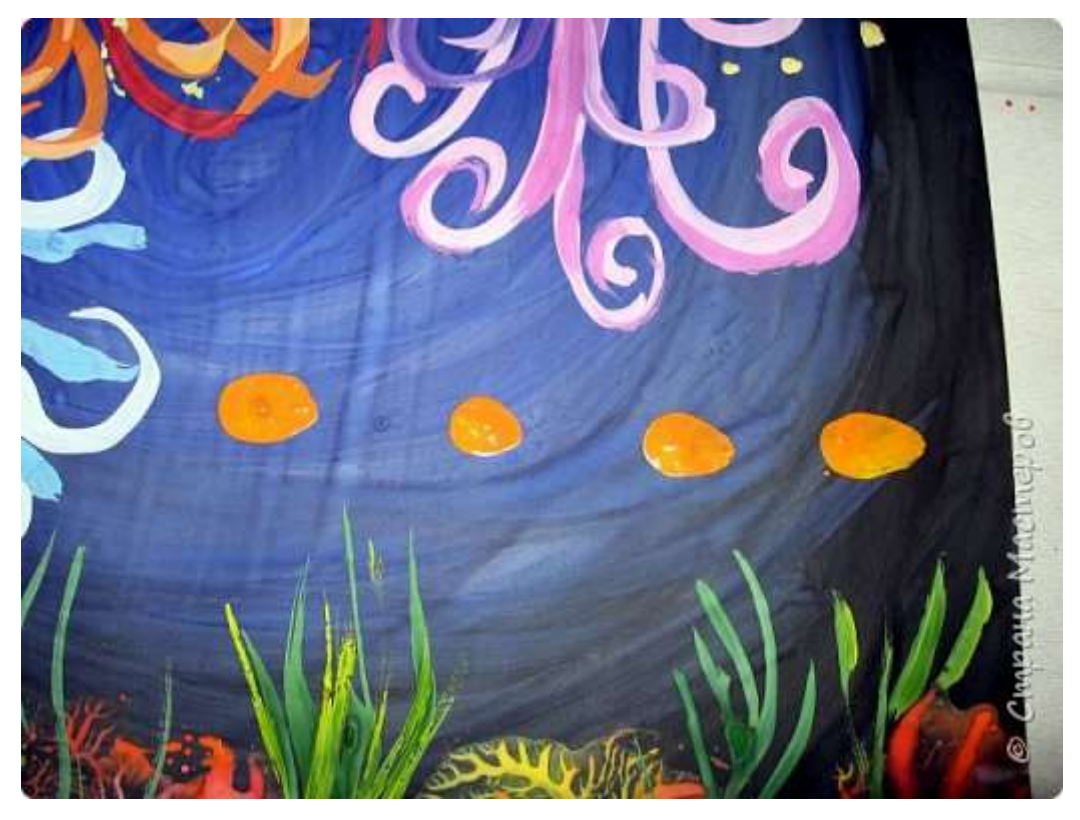

#### **[28.](https://stranamasterov.ru/node/1028520#photo28)**

Подрисовываем хвостики.

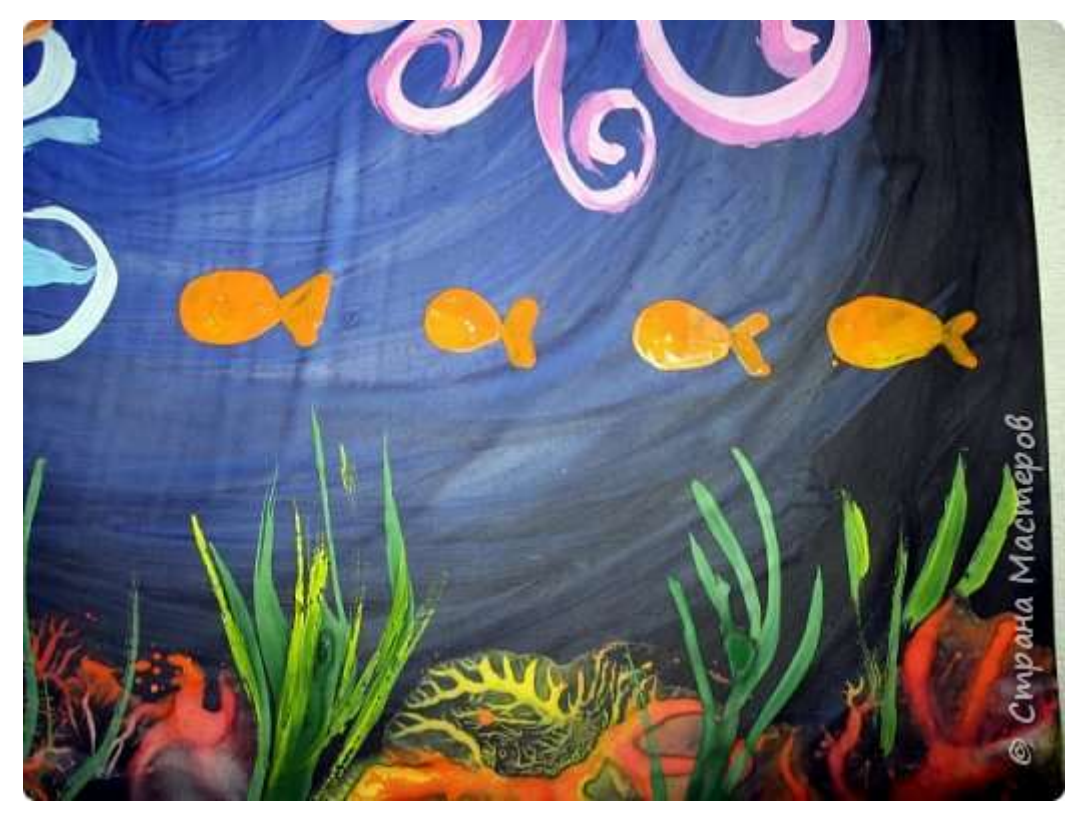

Можно макнуть кисть одной стороной в красный, другой стороной в оранжевый цвет и получится разноцветная рыбка.

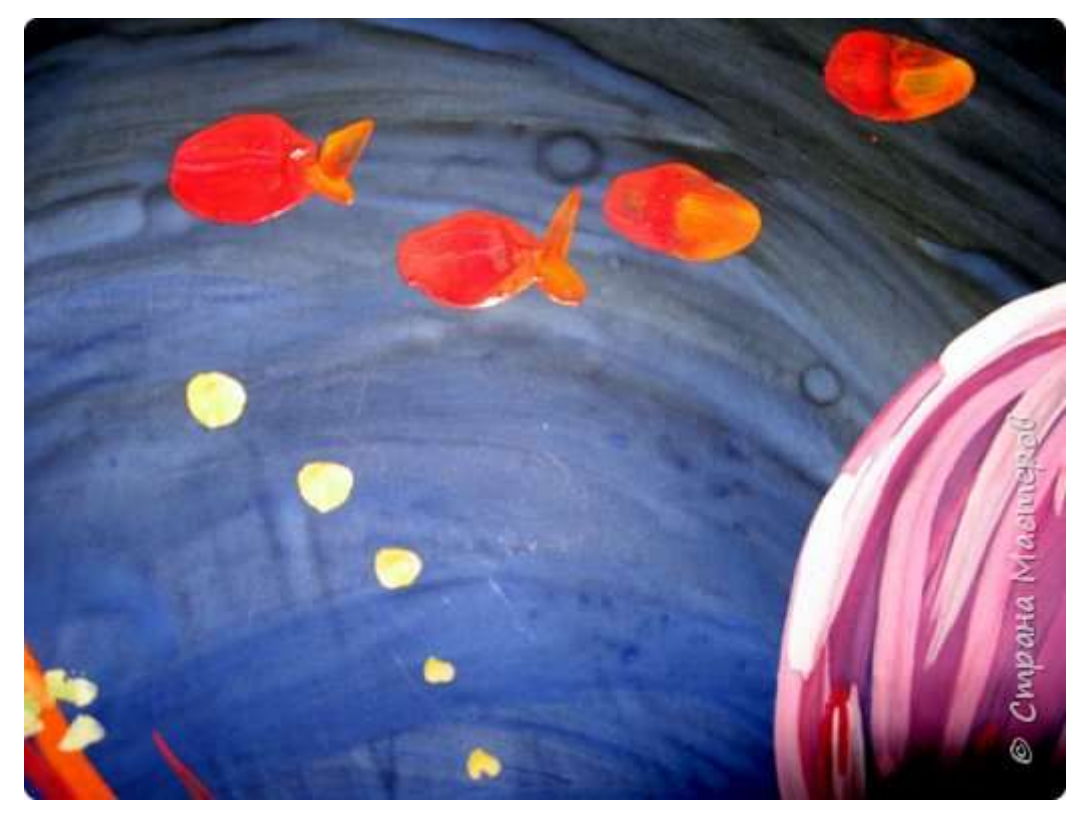

#### **[30.](https://stranamasterov.ru/node/1028520#photo30)**

Украсим немного медузу №2.

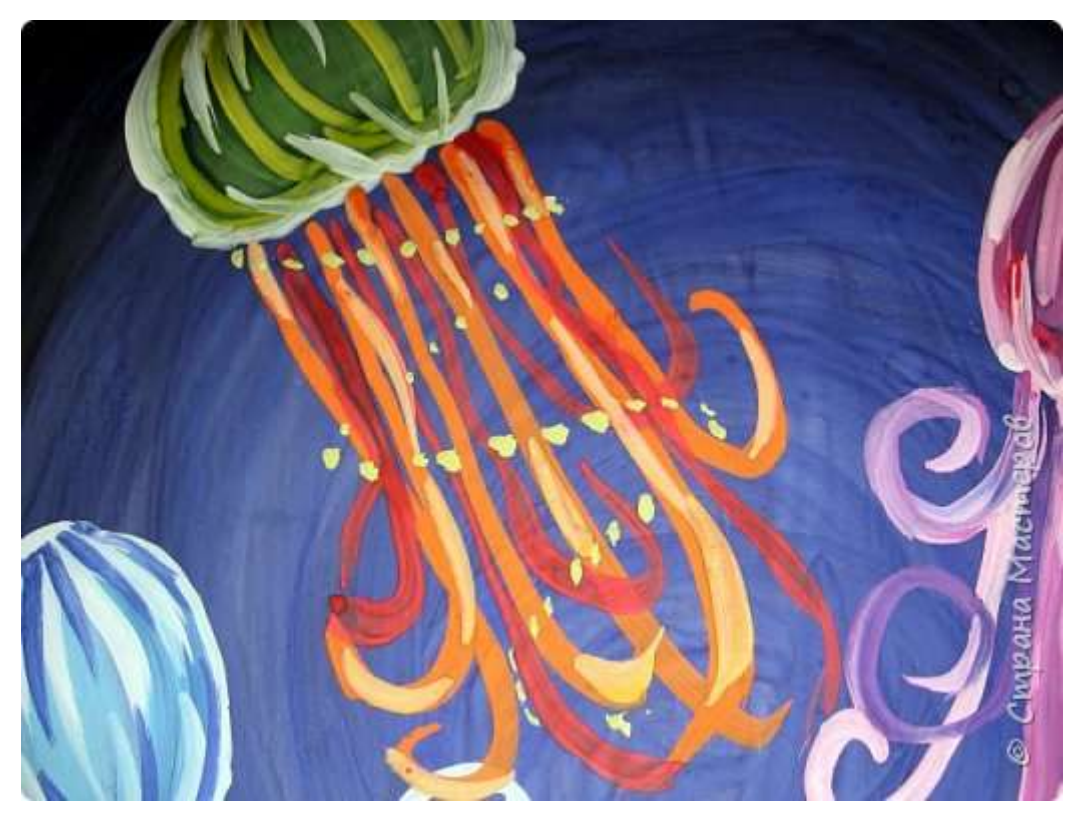

Чуть не забыла, рисуем травку, водоросли в кораллах зелено-желтым цветом кистью №3.

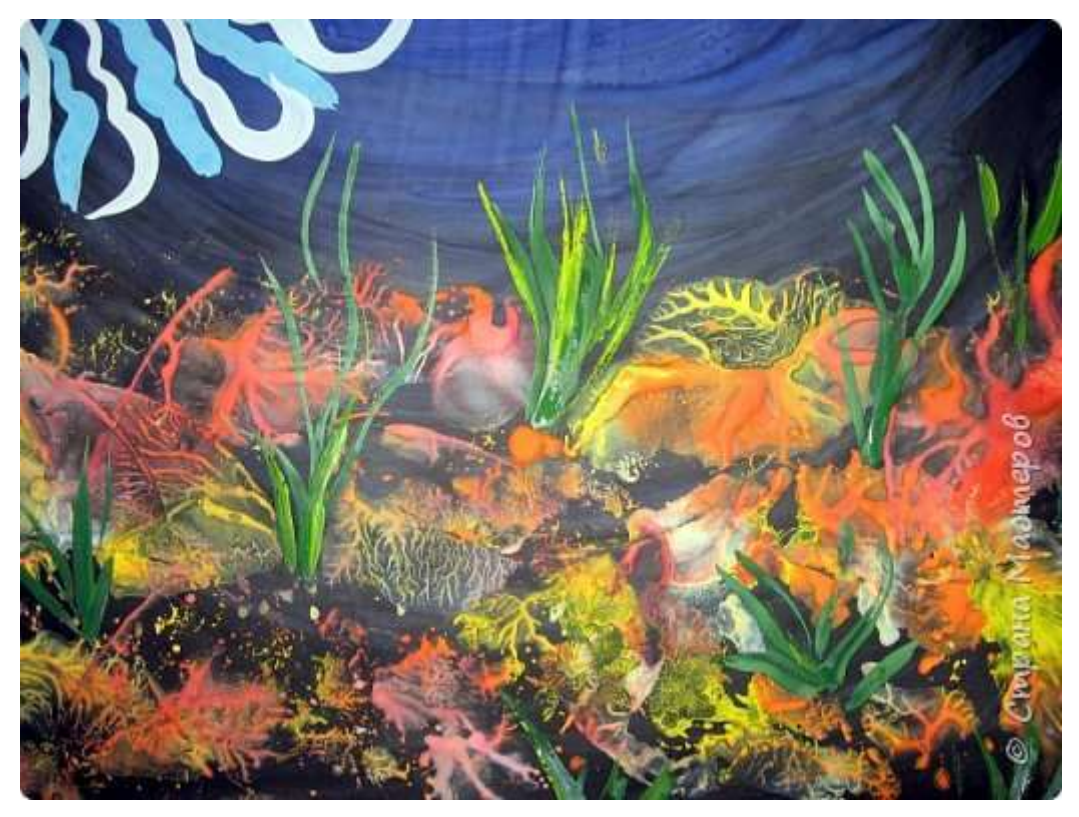

#### **[32.](https://stranamasterov.ru/node/1028520#photo32)**

А это уже, кораллы, после того как высохла краска.

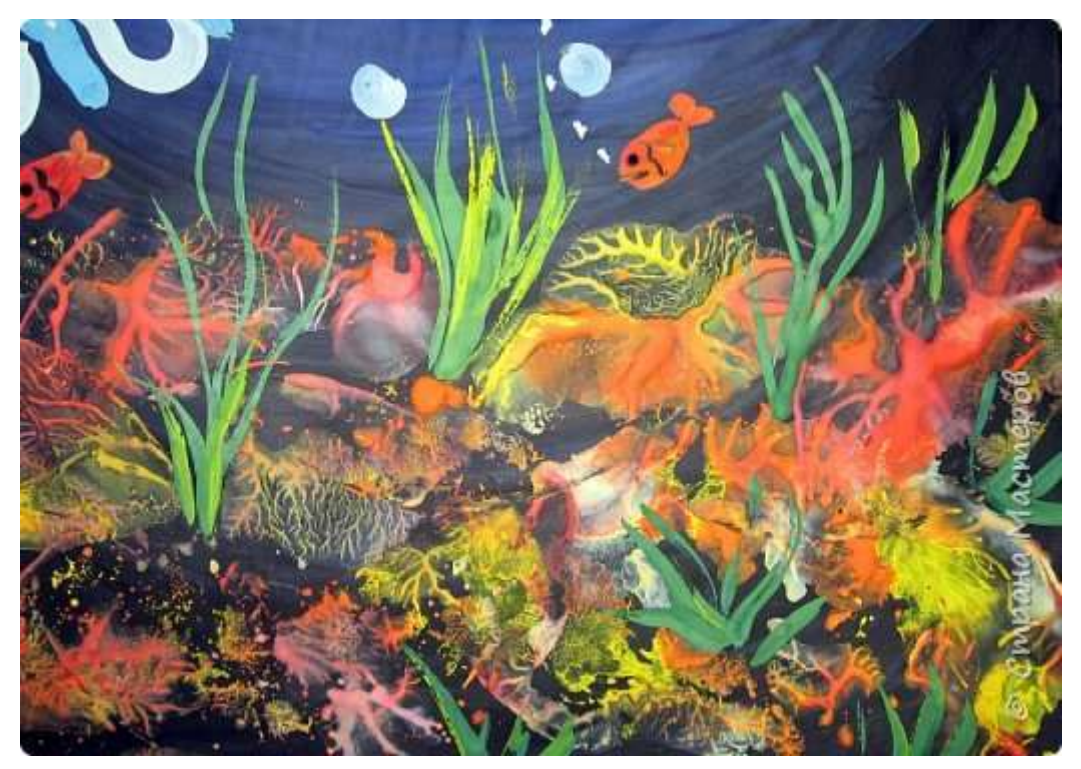

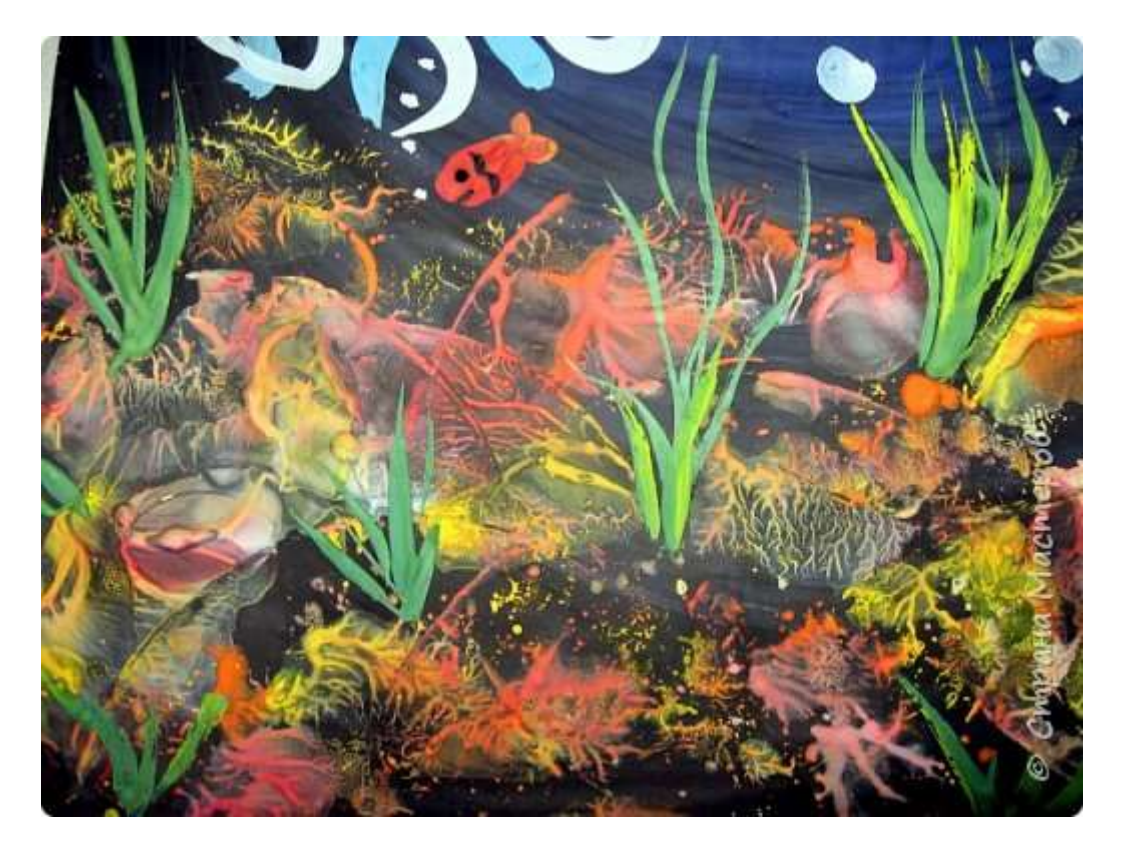

Подрисовываем рыбкам глазки, ротик... Рисуем "бульки" -пузырики в воде, белым и голубым цветом.

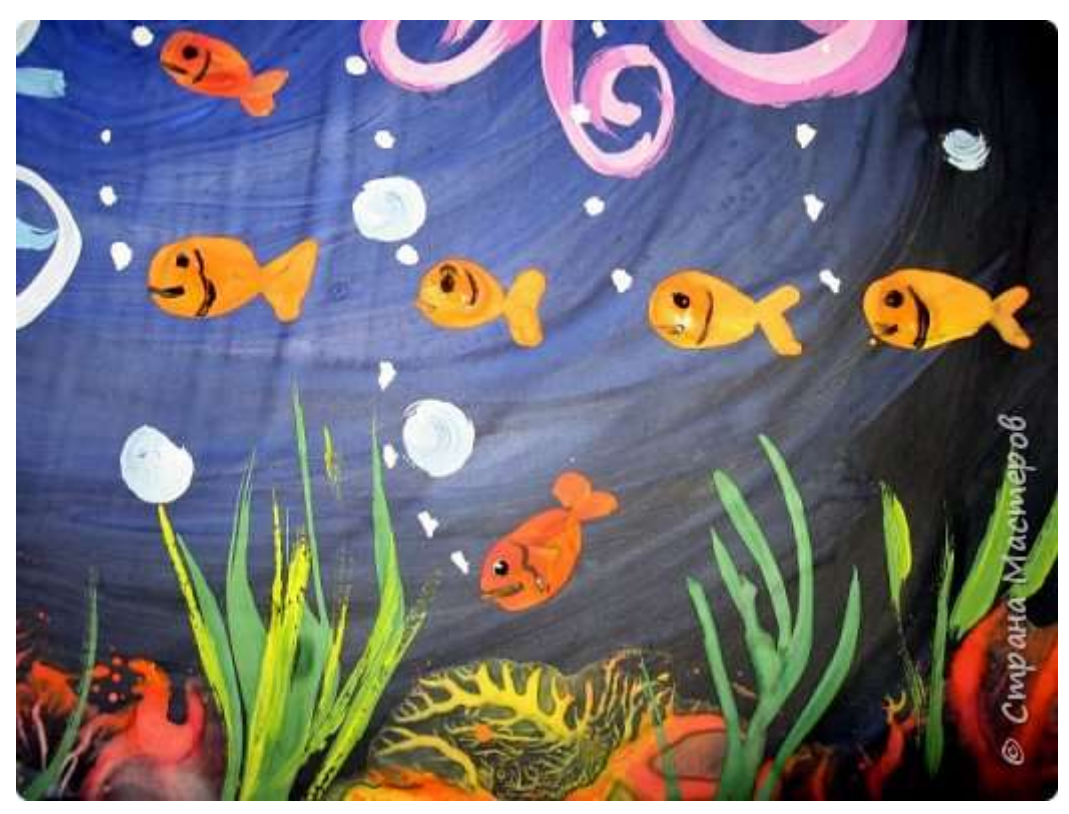

Крупные пузырьки можно нарисовать кистью щетина круглой, сухую кисть макнуть в белую гуашь, ставим на бумагу и прокручиваем вокруг своей оси.

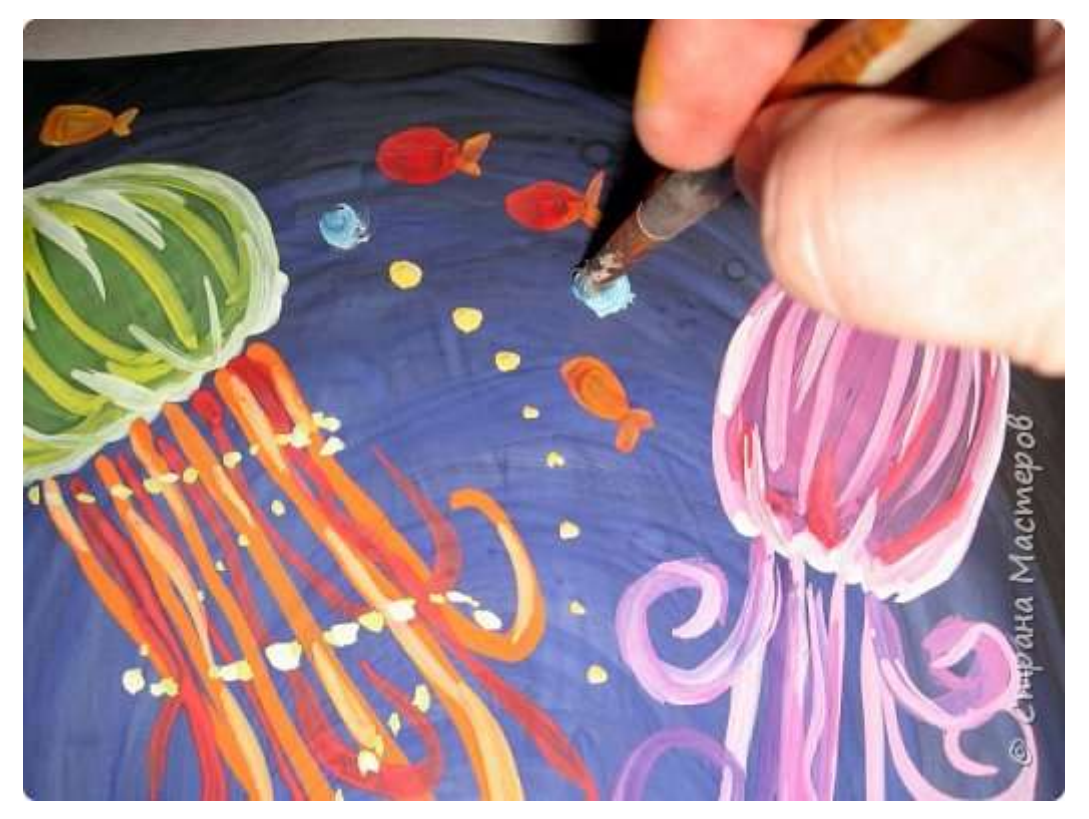

#### **[36.](https://stranamasterov.ru/node/1028520#photo36)**

дополняем рисунок на свой вкус и цвет..

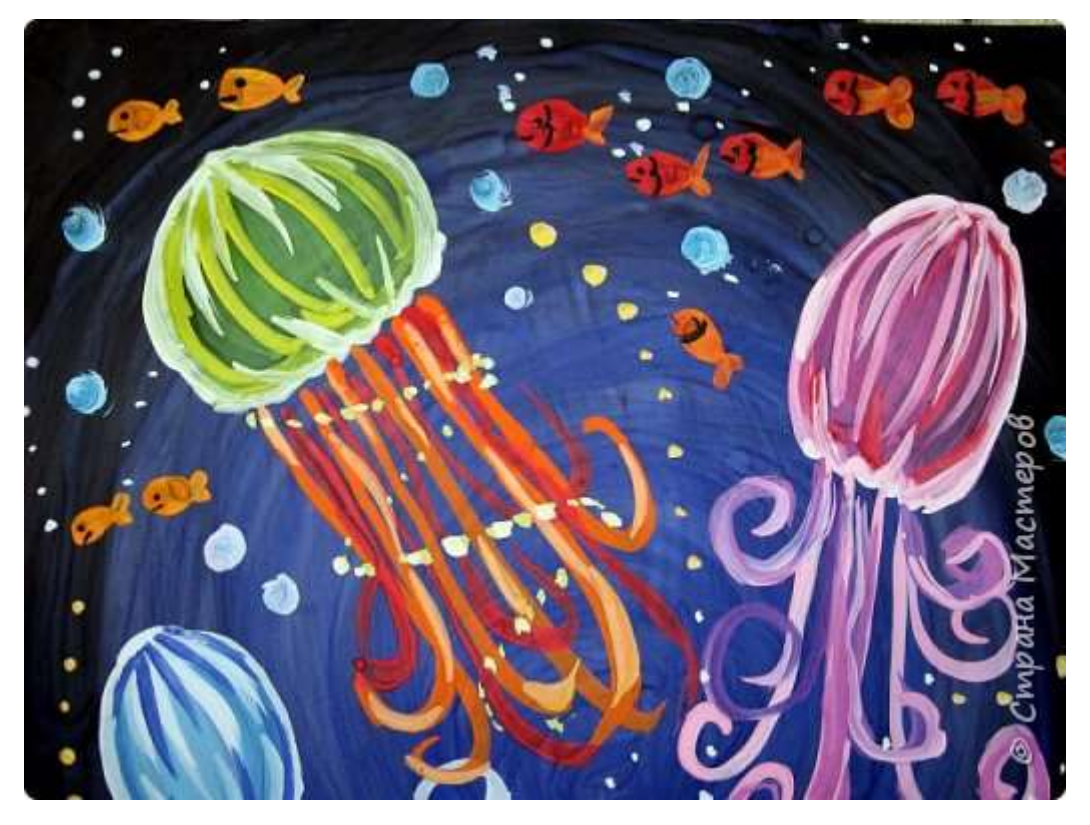

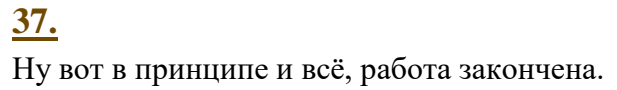

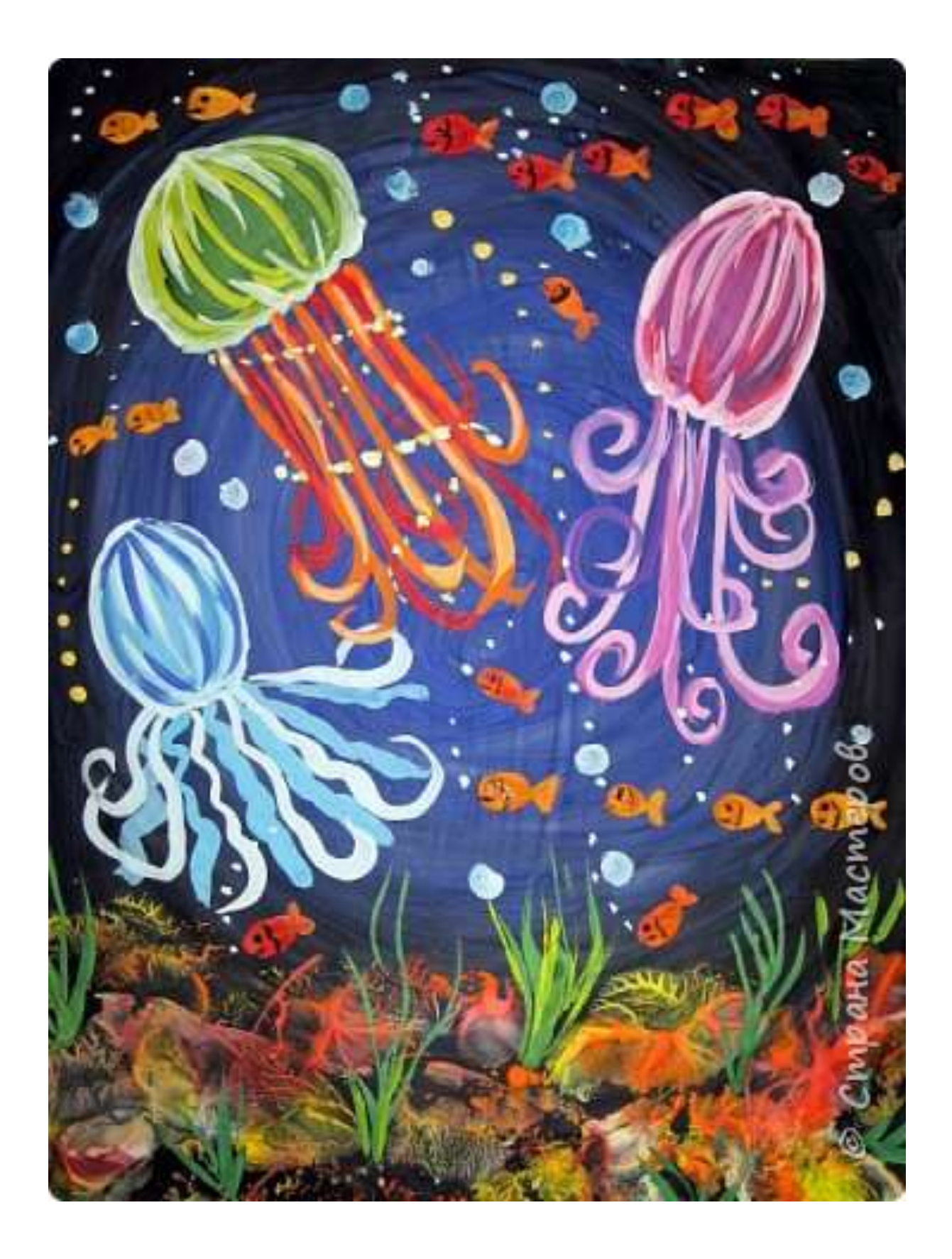